## **МІНІСТЕРСТВО ОСВІТИ І НАУКИ, МОЛОДІ ТА СПОРТУ УКРАЇНИ**

**ХАРКІВСЬКИЙ НАЦІОНАЛЬНИЙ ЕКОНОМІЧНИЙ УНІВЕРСИТЕТ**

# **Методичні рекомендації до виконання лабораторних завдань з навчальної дисципліни "МАТЕМАТИЧНЕ МОДЕЛЮВАННЯ В ЕКОНОМІЦІ ТА МЕНЕДЖМЕНТІ"**

**для студентів напряму підготовки 6.030601 "Менеджмент" денної форми навчання**

**Харків. Вид. ХНЕУ, 2013**

Затверджено на засіданні кафедри економіки, організації та планування діяльності підприємства.

Протокол № 1 від 28.08.2012 р.

**Укладач** Омелаєнко Н. М.

М54 Методичні рекомендації до виконання лабораторних завдань з навчальної дисципліни "Математичне моделювання в економіці та менеджменті" для студентів напряму підготовки 6.030601 "Менеджмент" денної форми навчання / укл. Н. М. Омелаєнко. – Х. : Вид. ХНЕУ, 2013. – 52 с. (Укр. мов.)

Подано методичні рекомендації до виконання лабораторних завдань з навчальної дисципліни, використання яких дозволить вивчити методику вирішення економічних задач різними економіко-математичними методами.

Рекомендовано для студентів напряму підготовки 6.030601 "Менеджмент".

Успішна робота в ринкових умовах вимагає від менеджерів при вирішенні практичних завдань організації, планування і управління виробництвом використання економіко-математичних методів і моделей. Навчальна дисципліна "Математичне моделювання в економіці і менеджменті" включає в себе основні математичні методи, які знайшли застосування на практиці. Ці методи дозволяють забезпечити оптимізацію прийнятих рішень, підвищити їх науковість і обґрунтованості.

Навчальна дисципліна "Математичне моделювання в економіці і менеджменті" складається з таких модулів, як "Дослідження операцій" і "Економетрія". З навчальної дисципліни студентами виконується 3 завдання з "Дослідження операцій" і 3 з "Економетрії".

Мета виконання цих завдань − навчити студентів використовувати методи дослідження операцій та економетрії для вирішення конкретних економічних завдань.

## **1. Лабораторні завдання з "Дослідження операцій"**

## **Завдання 1.1. Обґрунтування параметрів статистичного контролю якості продукції**

**Зміст завдання**. Фірма випускає заготовки для виготовлення пляшок. Продукція не підлягає суцільному контролю. Діаметр бортика на горлечку пляшки повинен бути в межах  $A = 8.25 \pm 0.12$  мм. Було проведено 100 вимірювань зовнішнього діаметра циліндрів-заготовок, які представлені в табл. 1.

**Мета завдання**. Обґрунтувати параметри системи статистичного контролю якості продукції, що забезпечують вихід на задані ризики споживача й виробника.

Студенти виконують 3 варіанти завдання. Вихідні дані наведенні в табл. 1:

варіант  $(0 - 2)$  – беруться вибірки з 1 по 10; варіант  $(3 - 6)$  – вибірки з 2 по 11; варіант  $(7 - 9)$  – вибірки з 3 по 12.

#### **Порядок виконання завдання**

1. Перевірити контрольований розмір на нормальний характер його розподілу за допомогою критерію  $\chi$ 2 Пірсона.

2. Досліджувати точність обробки шляхом розрахунку коефіцієнтів точності обробки і величини налаштування обладнання.

3. Визначити величину контрольних меж і обсяг контрольованої вибірки для системи попереджувального контролю, виходячи з величини ризику споживача в 2,5 %, а ризику виробника 1,3 %.

4. Побудувати контрольну діаграму і заповнити її для 3-х проб.

Таблиця 1

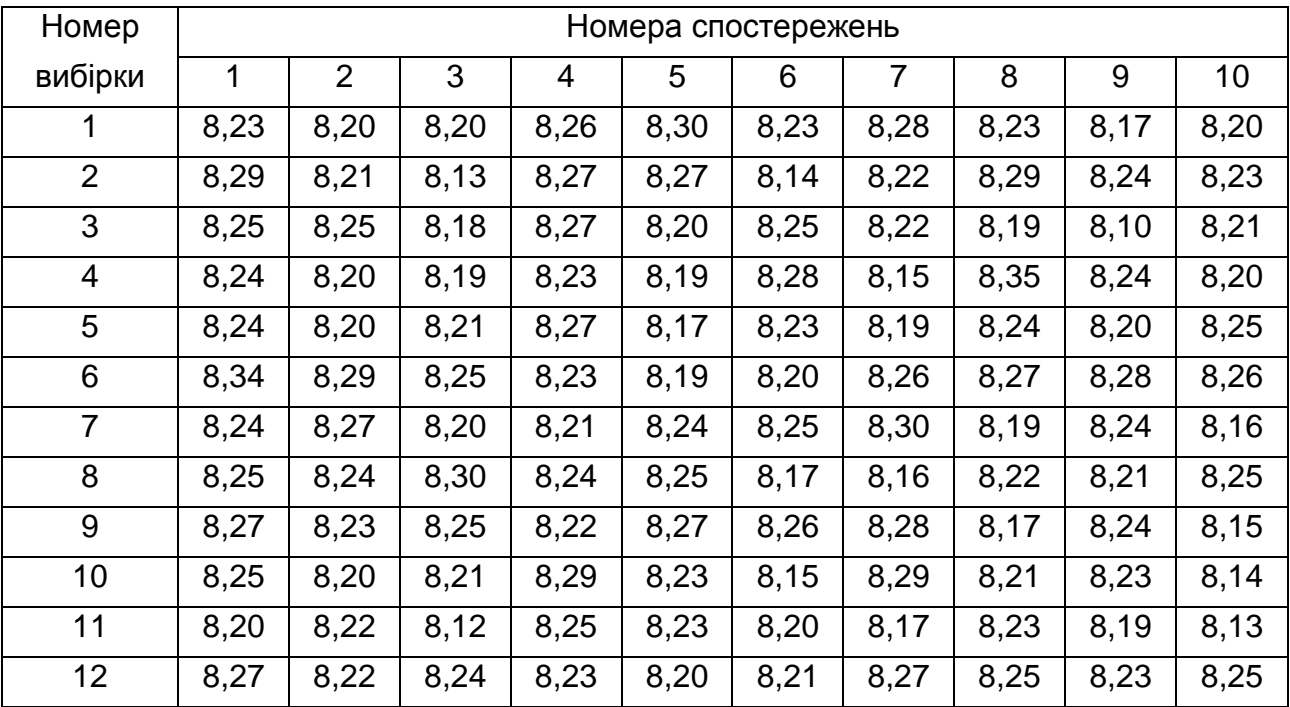

## **Вихідні дані до завдання 1.1 розміри горлечок пляшок (мм)**

## **Методичні рекомендації до завдання 1.1**

1. Угрупування вихідних даних та обґрунтування закону розподілу: а) число інтервалів:

$$
n = 1 + 3,32 \log N, \tag{1}
$$

де  $N$  - число спостережень;

б) ширина інтервалу:

$$
i_x = \frac{X_{\text{max}} - X_{\text{min}}}{n},
$$
 (2)

де  $X_{\text{max}}$  и  $X_{\text{min}}$  – найбільший і найменший розміри продукції;

в) інтервальний ряд (табл. 2).

Таблиця 2

#### **Угрупування показників**

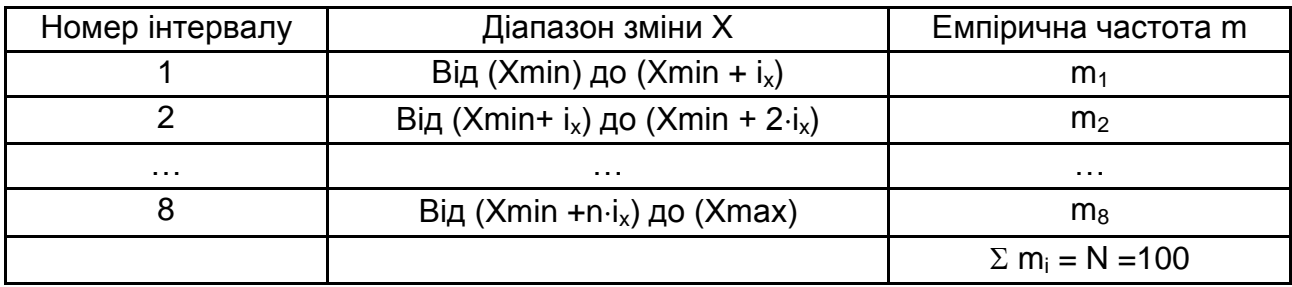

На основі цих даних будуємо ряди розподілу: гістограму (рис. 1) або полігон (рис. 2).

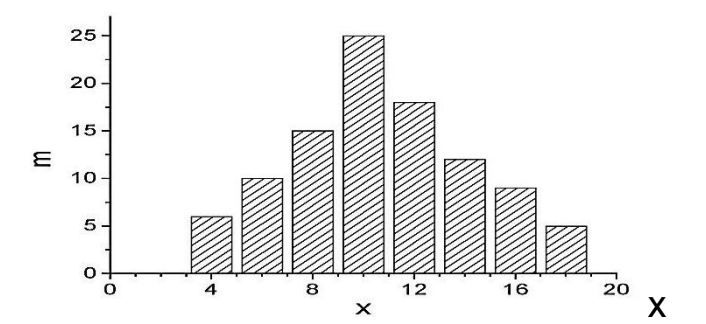

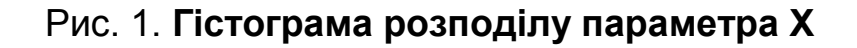

Для побудови полігону беруть середини значення інтервалів.

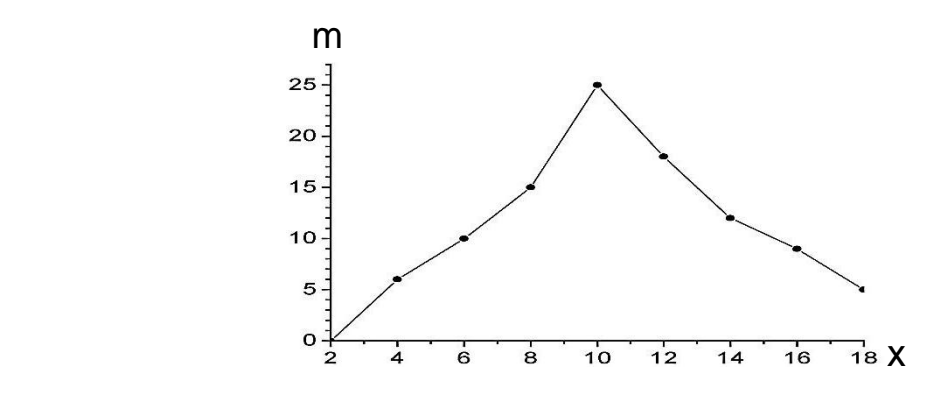

Рис. 2. **Полігон розподілу роботи параметра Х**

На основі аналізу гістограми або полігону розподілу висувають гіпотезу про закон розподілу.

2. Перевірка вихідних даних на наявність нормального закону розподілу.

У якості вихідних даних виступають розміри деталей, які повинні мати нормальний закон розподілу.

Доведено, що нормальний розподіл зустрічається в тих випадках, коли на змінну Х впливає велика кількість чинників, але дія цих факторів направлена в різні сторони, незалежні одна від одної і ні один фактор не виділяється за силою впливу.

Нормальний закон розподілу характеризується трьома параметрами: середнє значення  $(X)$ , середньоквадратичне відхилення  $(\sigma)$ і кількість спостережень (N):

$$
\overline{X} = \frac{\sum Xm}{\sum m},
$$
 (3)

$$
\sigma_{x} = \sqrt{\frac{\sum (X - 2m)}{\sum m} + (\overline{X})^{2}}.
$$
 (4)

На основі цих даних визначається: диференціальна функція розподілу

$$
f\left(\overline{X},\,\sigma,\,N\right)=\frac{1}{\sqrt{2\pi}}\,e^{-\frac{1}{2}\cdot\left(X\cdot\overline{X}\right)^2/\sigma}\tag{5}
$$

або

$$
f(t) = \frac{1}{\sqrt{2\pi}} e^{-t^2/2},
$$
 (6)

де t - нормована величина  $t = (X - \overline{X}) / \sigma$ ) *l* σ; (7)

інтегральна функція

$$
F(t) = \frac{1}{\sqrt{2\pi}} \int_{0}^{t} e^{-\frac{t^{2}}{2}} dt.
$$
 (8)

На рис. 3 зображена диференціальна функція нормального закону розподілу.

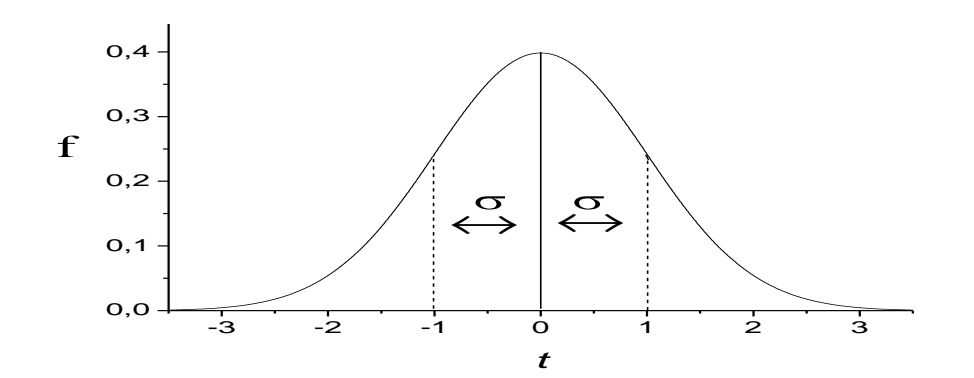

## Рис. 3. **Диференціальна функція нормального закону розподілу**

Інтегральна функція має вигляд (рис. 4).

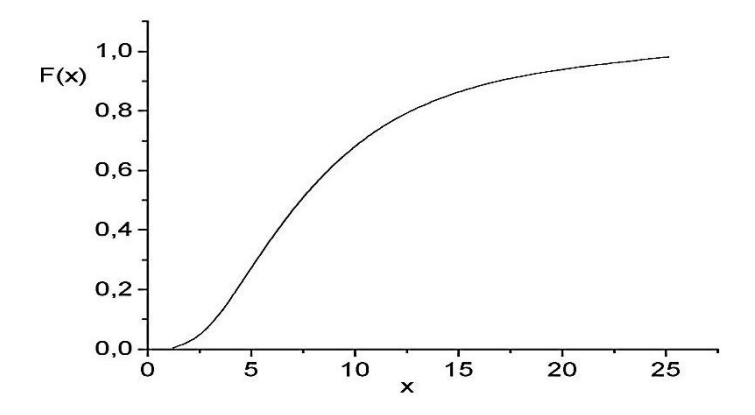

Рис. 4. **Інтегральна функція розподілу**

Інтегральна функція приймає такі значення в залежності від величини t:

> якщо  $X = \overline{X}$ , то t = 0, а F(t) = 0,5; якщо  $X > \overline{X}$ , то t > 0, а F(t) > 0,5, но < 1; якщо  $X < \overline{X}$ , то t < 0, а F(t) >0, но < 0,5.

Для нормального розподілу характерно, що:

в інтервалі  $\overline{{\sf X}}\pm 3\sigma$  знаходиться 99,74 % всіх значень показника;

в інтервалі  $\overline{\sf X}$   $\pm$  2 $\sigma$  – 95,4 %;

в інтервалі  $\overline{\mathsf{X}}\ \pm\sigma$  – 68,3 %.

Теоретична частота (m′) визначається за такими формулами:

а) через диференціальну функцію розподілу

$$
m' = N \times i_x \times f(t) / \sigma;
$$
 (9)

б) через інтегральну функцію розподілу

$$
m' = \{F(t_{i+1}) - F(t_i)\} \times N.
$$
 (10)

Обґрунтування обраного закону розподілу робиться за допомогою критерію  $\chi^2$  Пірсона:

$$
\chi^{2}_{p} = \frac{\eta(m_{i} - m'_{i})^{2}}{1 - m'_{i}},
$$
\n(11)

де n − число інтервалів;

m<sub>i</sub> − емпірична частота i-го інтервалу;

m'<sub>i</sub> − теоретична частота i-го інтервалу.

Чим ближче значення  $\chi^2_{\;\;\mathsf{p}}$  до нуля, тим краще узгоджується теоретичне й емпіричне розподілу.

Якщо  $\chi^2$ <sub>р</sub> <  $\chi^2$ <sub>т</sub>, то для заданого рівня значимості  $\alpha$  і числа ступенів свободи k, теоретичне розподіл добре узгоджується з емпіричним. У цьому випадку параметрами емпіричного закону  $\overline{X}$  і  $\sigma$  можна використовувати для вираження теоретичного закону розподілу і ним описувати вихідні дані.

Оцінка значущості критерію проводиться таким чином: задаємося рівнем значущості  $\alpha = 5$  % (імовірність неузгодження) і визначаємо кількість ступенів свободи k = n − с, де n − число інтервалів, с − число накладених зв'язків. Для нормального закону с = 3, оскільки необхідно знати три параметри  $(\overline{X}, \sigma, N)$  для розрахунку диференціальної та інтегральної функцій розподілу.

Припустимо, що вихідні дані (n = 8, k = 8 - 3 = 5,  $\alpha$  = 5 %,  $\chi^2$ <sub>p</sub> = 5,6) мають нормальний закон розподілу. Тоді  $\chi^2$ <sub>т</sub> = 11,07. Оскільки  $\chi^2$ <sub>р</sub> <  $\chi^2$ <sub>т</sub>, то емпіричний закон добре узгоджується з теоретичним законом і формулу останнього можна використовувати для опису процесу.

Розрахунки зручно вести за допомогою табл. 3.

Таблиця 3

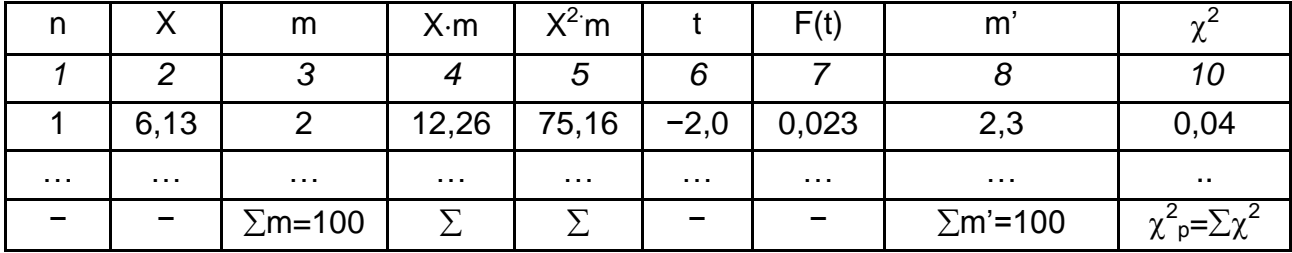

#### **Розрахунок параметрів нормального закону розподілу**

Заносимо в табл. 3 вихідні дані (Х і m), визначаємо t, значення інтегральної функції F(t) беруться з табл. А.1 (додаток А).

Групування даних для завдання, тобто визначення частот (m), може бути виконане за допомогою програми Excel. Для цього створюємо в Excel масив вихідних даних А1:J10. Діапазон зміни Х записуємо в колонки А13:А21. Частоти інтервалів будуть записані в колонки в В13:В21.

У комірку В13 вставити **= (fx)**, вибираємо категорію **статистична**, вибираємо функцію **частота**, **Ок**, масив даних (**виділити А1:J10**), масив інтервалів (**А13:А21**).

З'явиться частота першого інтервалу. Потім копіюємо, розтягуємо, F2, Ctrl + Shift + Enter.

Знаючи значення Х і частоту m, можна побудувати гістограму розподілу. Для цього необхідно скористатися **Майстер діаграм**, **Графік**, далі, **діапазон** (виділяється масив Х і m).

Розрахунок інтегральної функції нормального розподілу можна зробити за допомогою програми Excel. Для цього треба викликати: **fx**, категорія **статистична**, **НОРМ**, у рядок Х помістити масив колонки 2 табл. 3, у рядок середнє − Х, в останньому рядку поставити 1 (якщо 1, то буде обчислюватися інтегральна функція, а якщо 0, то диференціальна).

Перевірка за  $\chi^2$ <sub>р</sub> Визначаємо табличне значення  $\chi^2$ <sub>т</sub> наступним чином: викликаємо **fх**, функцію **2 зворотну**, задаємося імовірністю 0,95 і числом ступенів свободи k = n − 3 = 8 − 3 = 5 (n = 8 − число інтервалів, віднімається число 3, оскільки у нормальному закону число накладених зв'язків рівне 3). Теоретичне значення  $\chi^2$  рівне 11,06 (табл. А.2).

Якщо  $\chi^2$ <sub>р</sub> <  $\chi^2$ <sub>т</sub>, то вихідні дані можна описати нормальним законом розподілу.

3. Численні дослідження показують, що якщо на процес виробництва не діє спрямований чинник, то розподіл розмірів деталей підпорядковується нормальному закону розподілу. На рис. 5 наведено два розподіли розмірів деталей:

1 − фактичний розкид розмірів менше ширини поля допуску;

2 − фактичний розкид більше ширини поля допуску.

Деталі, розміри яких потрапляють у заштриховані області на кривий 2, перевищують допустимі розміри і є браком.

На рис. 5 вертикальні лінії позначають, відповідно, нижній (НД), центральний (ЦД) і верхній (ВД) допуски.

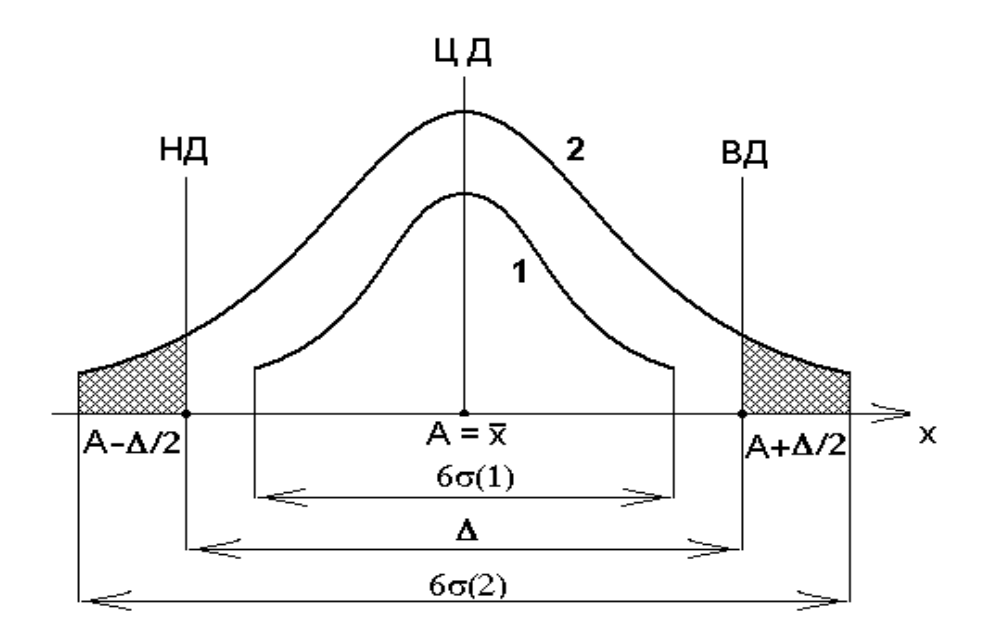

Рис. 5. **Розподіл розмірів деталей** 

Ідеальний випадок, коли центр налаштування верстата  $(\overline{X})$ збігається з центром поля допуску (А). У цьому випадку браку немає, якщо розміри деталей не виходять за межі заданого допуску  $(A \pm \Delta/2)$ , де ∆ − ширина поля допуску (крива 1).

Якщо  $\overline{X}$  = А, але величина розсіювання розмірів деталей ( $\pm$  3 $\sigma$ ) перевищує величину поля допуску  $(A \pm \Delta/2)$ . У цьому випадку брак неминучий (крива 2).

Позначимо величину розсіювання розмірів деталей щодо середнього значення через d. Тоді, щоб не було браку, величина розсіювання розмірів деталей повинна бути меншою поля допуску або в крайньому випадку дорівнювати йому  $d \leq \Delta$ .

Для нормального закону розподілу величина розмаху коливань дорівнює d =  $\bar{X} \pm 3\sigma$ . Отже, щоб не було браку, потрібно мати 6 $\sigma \leq \Delta$ . Розділивши тепер ліву і праву частини цієї рівності на  $\Delta$ , отримаємо, що 6 $\sigma$  $/\Delta \leq 1$ . Ліву частину цієї рівності прийнято називати коефіцієнтом точності обробки і позначають через Коб:

$$
K_{\text{o6}} = 6 \text{ } \sigma / \Delta,
$$
 (12)

де σ – середньоквадратичне відхилення розмірів деталей;

∆ − ширина поля допуску.

Якщо К $_{\rm o6}$   $\leq$  1, то браку не буде, якщо  $\,$ X = А. Якщо  $\,$ X  $\,$   $\neq$  А і К $_{\rm o6}$   $\leq$  1, то брак може бути, а може й не бути. Брак буде, якщо величина переміщення центру налагодження верстата  $(E_{\phi})$  щодо центру поля допуску перевищує припустиму межу Е,. При цьому шлюб буде з того допуску, у бік якого відбувся зсув. Його величина дорівнює

$$
P = 1 - F(t). \tag{13}
$$

У разі, якщо  $K_{.06}$  > 1, то говорять про низьку точність обробки. При цьому в разі збігу центру поля допуску з центром налагодження верстата ( $\overline{X}$  = A), можливий брак як за нижнім, так і за верхнім допуском (на рис. 1 – це заштриховані області). Величина браку буде однаковою з двох сторін і дорівнюватиме:

$$
P = 2 \cdot \times [1 - F(t)], \qquad (14)
$$

де t = σ Δ/2

.

Для визначення допустимої величини зміщення будемо вважати, що брак у розмірі 0,3 % є несуттєвим. Тоді F(t) = 0,003, а допустима величина переміщення дорівнює:

$$
E_{\rm A} = \Delta/2 - \sigma_{\rm x} t_{0.997} = \Delta/2 - \sigma_{\rm x} 2.75.
$$

Визначення обсягу контрольованої вибірки:

$$
B = \left[\frac{\sigma(\tau_1 + \tau_2)}{\Delta/2}\right]^2, \tag{15}
$$

де  $t_1$  і  $t_2$  знаходимо із заданих ризиків виробника та споживача;

 $P = 2 [1 - F(t_1)] - p$ изик виробника;

 $Q = 1 - F(t_2) - p$ изик споживача.

Ширина контрольних меж дорівнює:

$$
I = \frac{\Delta}{2} \left[ \frac{t_1}{t_1 + t_2} \right].
$$
 (16)

Контрольна діаграма представлена в табл. 4.

Таблиця 4

#### **Контрольна діаграма для деталі з розмірами 8,25 ± 0,12 мм**

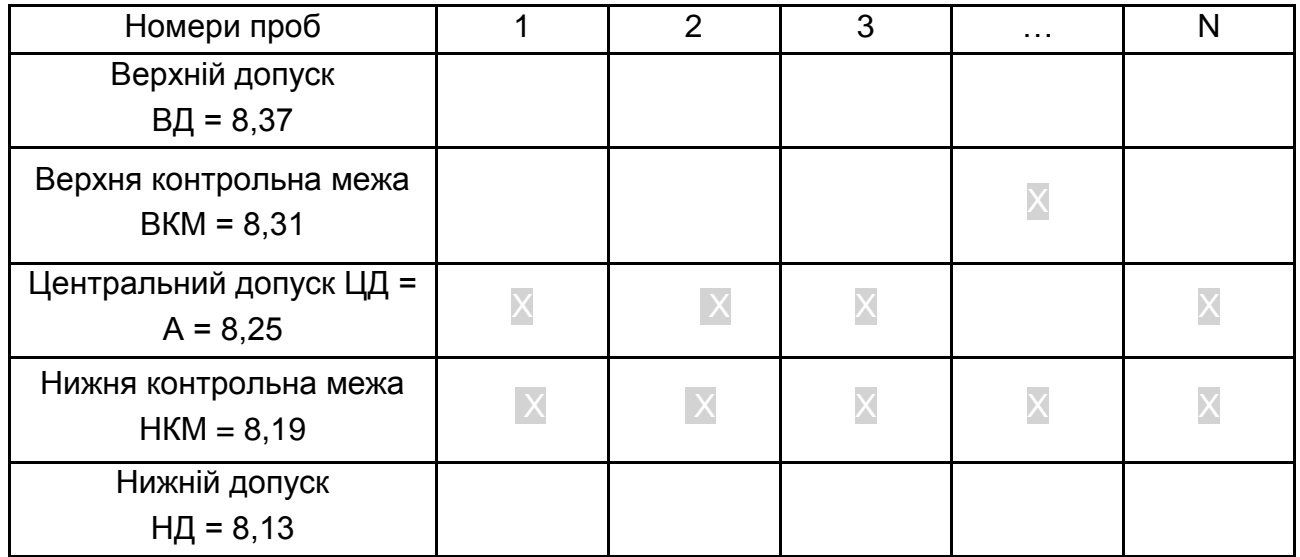

## **Завдання 1.2. Обґрунтування норми обслуговування верстатів наладчиком**

**Зміст завдання.** Чинні нормативи для визначення норми обслуговування не повною мірою враховують конкретні виробничі умови. Застосування теорії масового обслуговування дозволяє усунути цей недолік і здійснити імітацію виробничого процесу при різних варіантах організації обслуговування.

**Мета завдання:** за допомогою обраного критерію оптимальності − мінімальної вартості витрат на роботу і обслуговування − обґрунтувати норму обслуговування верстатів наладчиком.

#### **Порядок виконання завдання**

1. Розробити економіко-математичну модель роботи обладнання.

1.1. Згрупувати вихідні дані.

1.2. Побудувати гістограму розподілу часу роботи верстатів.

1.3. Вибрати закон розподілу і визначити його параметри: середнє значення часу роботи верстатів, середньоквадратичне відхилення, теоретичні частоти і критерій  $\chi^2$  Пірсона.

2. Розробити економіко-математичну модель часу обслуговування верстатів.

2.1. Побудувати полігон розподілу часу обслуговування верстатів.

2.2. Вибрати закон розподілу і визначити його параметри: середнє значення часу обслуговування верстатів, середньоквадратичне відхилення, теоретичні частоти і критерій  $\chi^2$ Пірсона.

3. Вирішити економіко-математичні моделі.

3.1. За допомогою таблиці випадкових чисел й інтегральних функцій вибраних законів побудувати числову модель обслуговування наладчиком двох і трьох верстатів.

3.2. Побудувати графічну модель обслуговування і визначити середню величину простою верстатів через відсутність (зайнятості) наладчика при різних варіантах організації обслуговування.

4. Обґрунтувати найбільш економічний варіант організації обслуговування. Для цього визначити за кожним варіантом організації собівартість роботи і обслуговування. Вибрати найбільш економічний варіант організації обслуговування.

13

**Вихідні дані** для виконання завдання − це дані про час обслуговування і роботу верстатів. Дані про час обслуговування згруповані в 8 інтервалів (табл. 5). Час обслуговування різний і залежить від номера варіанта. Ці дані подані у табл. 6.

Обрані значення з табл. 6 необхідно занести в табл. 5 (рядок 2). Частота повторення (m) однакова в усіх варіантах і записана в рядку 3 табл. 5.

Дані про час роботи верстатів не згруповані і представлені в табл. 8, а вибір варіанта завдання в табл. 7. Для вирішення завдання потрібні також табличні значення  $\chi^2$  Пірсона (табл. А.2) і випадкові числа (табл. А.3).

Дані про час роботи верстатів не згруповані, кожен студент за своїм варіантом (табл. 7) повинен вибрати 100 значень часу роботи (табл. 8), які необхідно згрупувати і знайти частоту повторення.

Таблиця 5

#### **Час обслуговування і частота повторення**

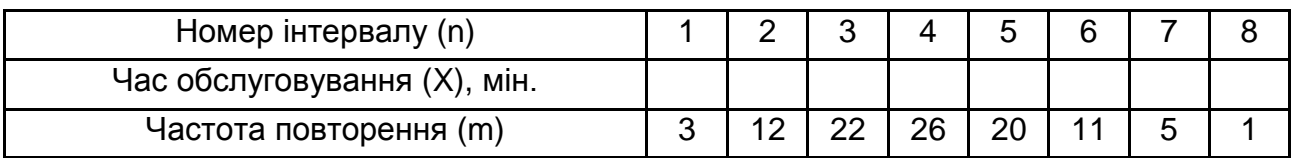

Таблиця 6

## **Вихідні дані до завдання 1.2 – час обслуговування (X)**

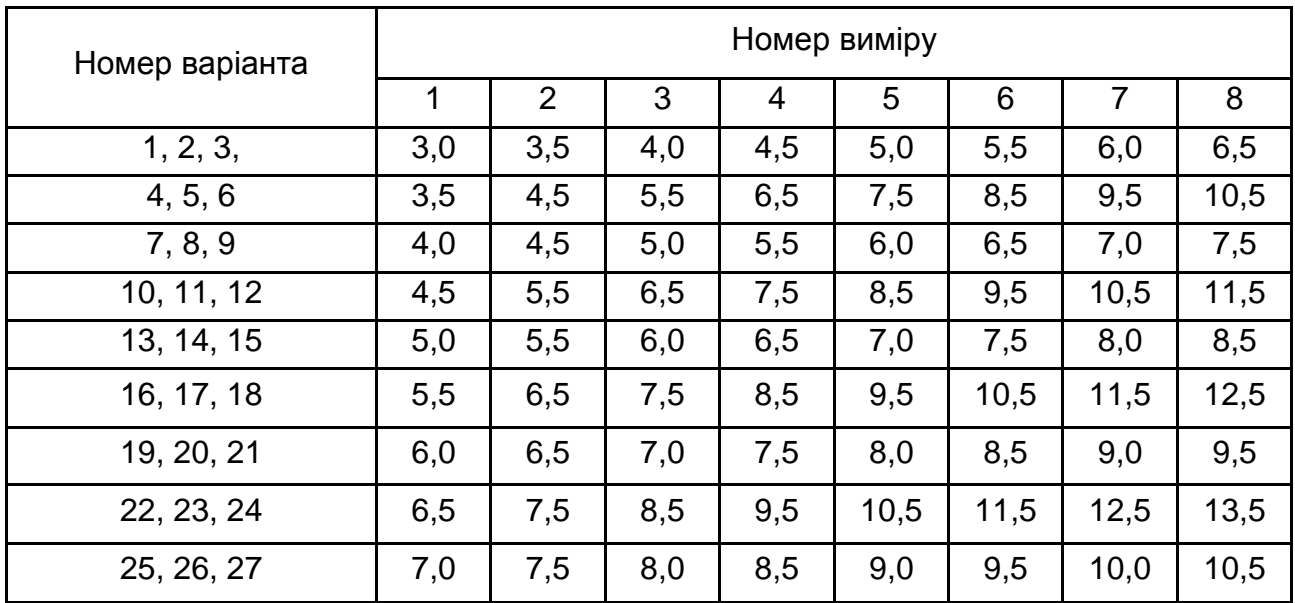

Таблиця 7

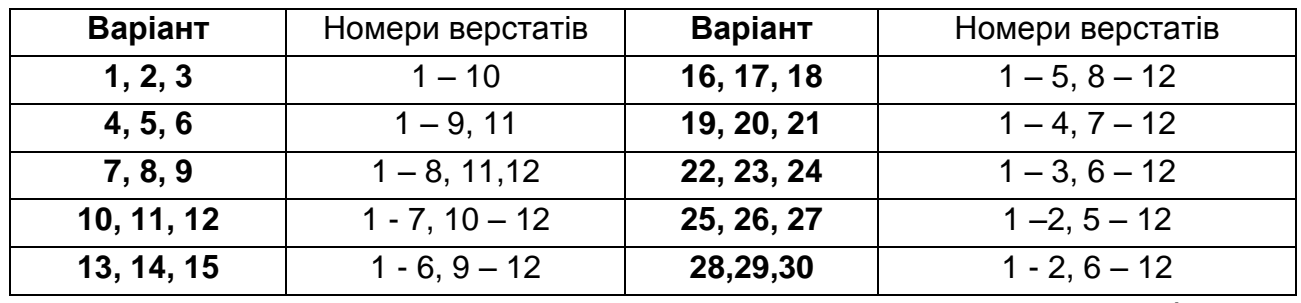

## **Вибір даних про час роботи верстатів з табл. 8**

Таблиця 8

#### **Вихідні дані до завдання 1.2 – час роботи обладнання в хв.**

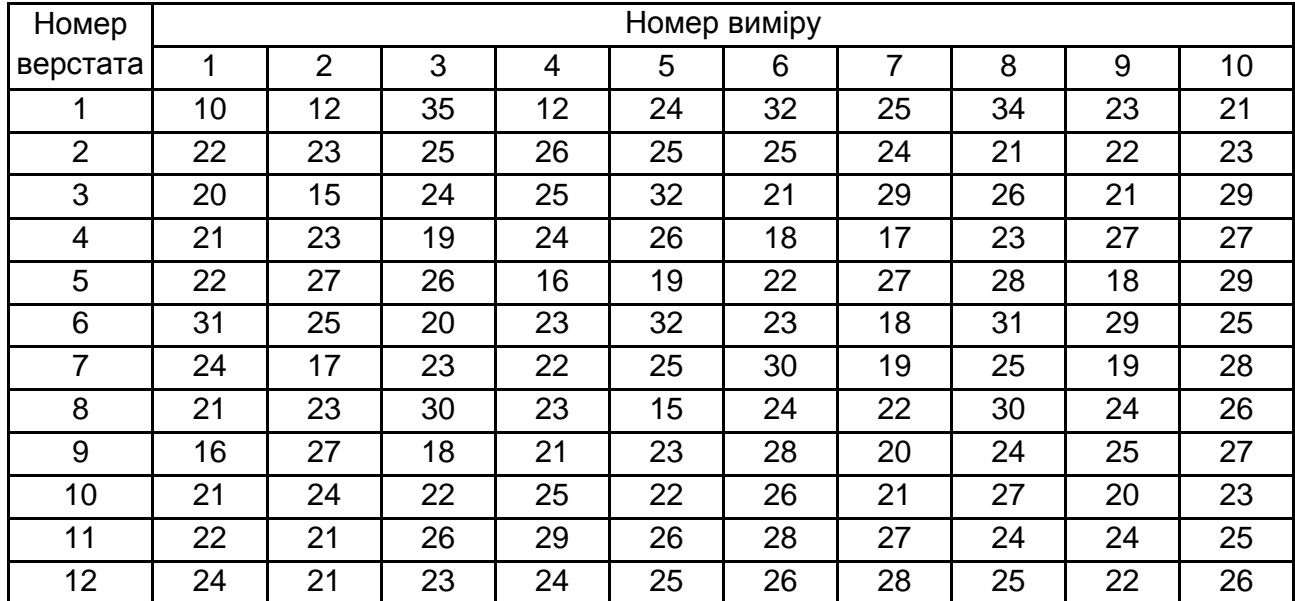

#### **Методичні рекомендації до завдання 1.2**

1. Розрахунок  $\chi$ 2 Пірсона і накопиченої ймовірності зручно виконувати в табл. 9.

Таблиця 9

## **Розрахунок <sup>2</sup> Пірсона й накопиченої ймовірності для нормального закону розподілу**

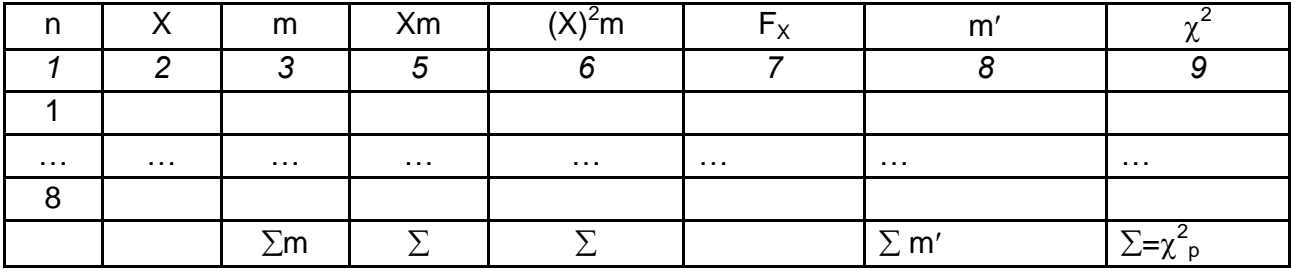

У цій таблиці:

n – число інтервалів;

Х – кінці інтервалів;

середнє значення змінної (Х):

$$
\overline{X}=\frac{\sum Xm}{\sum m};
$$

дисперсія змінної X ( $\sigma^2$ ):

$$
\sigma^2 = \frac{\underline{\chi}\chi \gamma^{-2}m}{\Sigma m} - \chi^2 \, ;
$$

розрахунок  $\chi^2$ :

$$
\chi^2 = \sum_{i=1}^{n(m} \frac{1}{m_i} - \frac{m_i}{m_i},
$$

де n число інтервалів;

m' $_{\sf i}$  і m $_{\sf i}$  – теоретична і емпірична частоти і-го інтервалу;

 $m'_{i} = [F(t_{i}) - F(t_{i-1})] \sum m_{i}$ ;

 $\Sigma$ m повинна бути дорівнює  $\Sigma$ m'.

Якщо проходить обрана функція ( $\chi^2$ <sub>P</sub> <  $\chi^2$ <sub>T</sub>), то записати моделі з допомогою емпіричної середньої і побудувати інтегральні функції розподілу (кумуляти) часу обслуговування і часу роботи верстатів.

Полігон або гістограма розподілу будуються за допомогою **Майстра діаграм**. У якості вихідних даних виступають значення показника (Х) і частоти (m).

2. Побудова числової моделі обслуговування (табл. 10) за допомогою випадкових чисел (табл. А.3) та інтегральних функцій розподілу.

У табл. 10 заносяться випадкові числа (ВЧ), які вибираються з таблиці випадкових числа (табл. А.3) у незмінному порядку. За кожним варіантом заповнюємо 3 − 4 рядки. Ці випадкові числа виступають у ролі інтегральних функцій розподілу.

## **Числова модель обслуговування при двох варіантах організації обслуговування (перший – 2 верстати, другий – 3 верстати)**

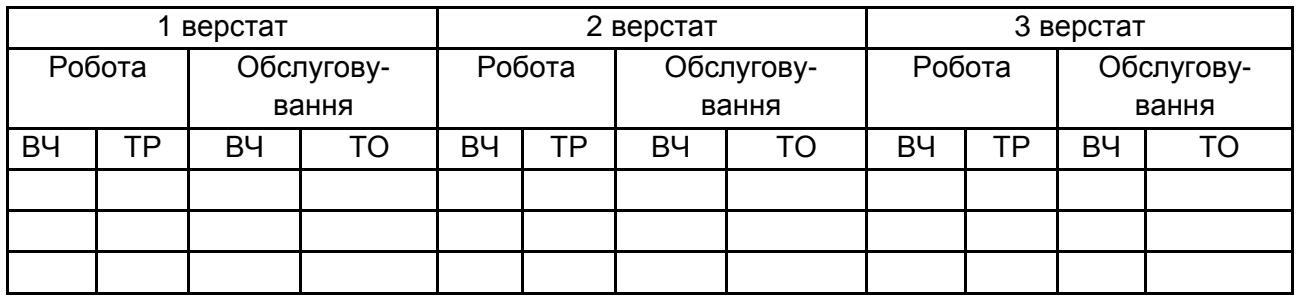

Щоб на основі випадкових чисел визначити час роботи або час обслуговування, необхідно виконати такі дії. Звернутися до програми Еxcel: **fx**, категорія **статистична**, **НОРМОБР**, **Ок**, аргументи функції: ймовірність беремо з колонки випадкових чисел, середнє значення для обраного параметру (у часі роботи і часу обслуговування будуть різні значення, оскільки різні моделі), Ок.

Таким чином, визначається час роботи (ТР) і час обслуговування (ТО) за різними варіантами організації обслуговування.

Ці дані є основою для побудови графічної моделі обслуговування.

За допомогою числової моделі обслуговування (табл. 10) будується графічна модель (табл. 11) для двох варіантів організації обслуговування (i = 2), коли наладчик обслуговує 2 і 3 верстата.

Вихідні дані для побудови графічної моделі обслуговування є дані числової моделі: час роботи верстата (ТР) і час обслуговування (ТО). Графік будувати у вигляді табл. 11.

Розрахунок собівартості хвилини роботи і обслуговування робиться за кожним i-м варіантом організації обслуговування:

 $Ci = (3 + B \cdot N_i) / (60N_i - t_{\text{opt}} - t_{\text{top}})$ ,

де З − зарплата за годину роботи (20 грн);

N<sup>i</sup> − число верстатів, що обслуговуються в i-му варіанті організації;

В − вартість утримання верстатів за час його роботи (10 грн);

t<sub>орг</sub> − час організаційного обслуговування (приймаємо рівним 0);

t<sub>пр.I</sub> − час простою верстатів у i-му варіанті обслуговування беремо з графічної моделі обслуговування.

Розрахунки зробити для двох варіантів організації обслуговування, коли наладчик обслуговує 2 і 3 верстата. Той варіант організації (2 або 3 верстати), у якого собівартість мінімальна, і буде прийнятий за норму обслуговування.

Таблиця 11

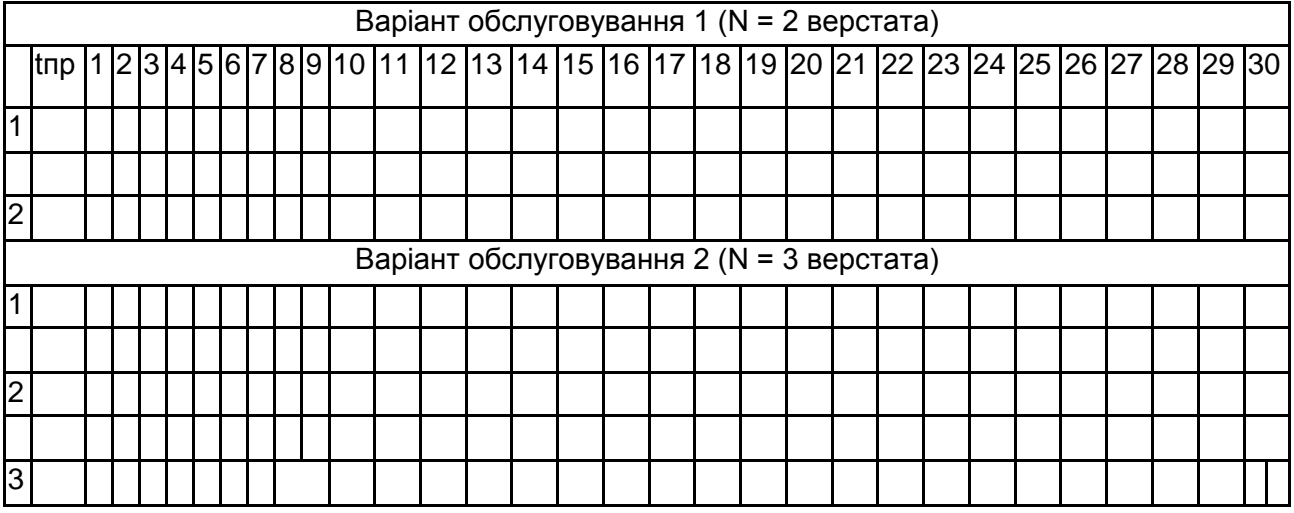

#### **Графічна модель обслуговування**

Умовні позначення:

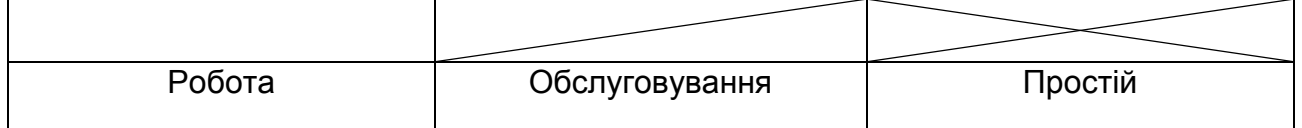

## **Завдання 1.3. Розробка системи заохочення працівників**

**Зміст завдання.** Зниження собівартості продукції є важливим чинником зростання прибутку. Для посилення матеріальної зацікавленості працівників у зниженні витрат необхідно погодити між собою рівень зниження витрат з розміром премій. Це можна зробити на основі застосування математичних функцій заохочення.

**Мета завдання**. На основі вихідних даних побудувати шкалу заохочення працівників за зниження витрат на виробництво продукції.

#### **Вихідні дані**.

Варіант 0 − 3: Умак = 40 %, Умін = 10 %, Хмак = 10 %, Хмін = 0 %. Варіант 4 − 6: Умак = 50 %, Умін = 5 %, Хмак = 10 %, Хмін = 0 %. Варіант 7 − 9: Умак = 30 %, Умін = 5 %, Хмак = 10 %, Хмін = 0 %.

#### **Порядок виконання завдання**

- 1. Обґрунтувати функцію заохочення.
- 2. Розрахувати параметри функції.

3. Обґрунтувати інтервали шкали.

4. Обчислити нормативи шкали за вибрані інтервали.

5. Побудувати шкалу заохочення працівників фірми за зниження витрат на виробництво продукції.

#### **Методичні рекомендації до завдання 1.3**

1. При побудові систем заохочення необхідно вибрати з декількох показників один або два, які найбільш повно оцінюють результати праці працівників і мету запропонованої системи заохочення. У цьому завданні показник стимулювання − це зниження собівартості продукції.

Ефективність систем матеріального стимулювання залежить від обґрунтованого співвідношення розмірів заохочення і стимульованого показника. Для встановлення цієї залежності використовують математичні функції заохочення. Використання цих функцій забезпечує закономірність у взаємозв'язку розмірів премій і стимульованих показників.

У загальному вигляді математична функція заохочення має вигляд:

$$
Y = f(x), \tag{16}
$$

де Y – розмір премій;

Х – стимульований показник;

f – форма зв'язку між ними.

Як функцій заохочення використовують: лінійні, логарифмічні, степеневі та інші. Вибір функції заохочення починається з аналізу стимульованого показника: необхідно обґрунтувати тенденцію його розвитку, визначити середній рівень, мінімальні і максимальні стимульовані значення, взаємозв'язок з розмірами заохочення. Якщо стимульований показник змінюється від нуля, то використовувати функції виду Y = а X $^{\rm b}$  або у = а + b / х та інші не можна, треба використовувати зсув: Y = а (X ± с) $^{\rm b}$ .

Функція заохочення повинна бути простою, забезпечувати легкість обчислень за нею, зручною для користування, відповідати логіці економічного аналізу взаємозв'язку зростання премій і показника стимулювання.

Найчастіше використовують ступеневу функцію Y = а $\cdot X^b$ . Ця функція має переваги: якщо заохочення розрахунку швидше стимульованого показника, то параметр b буде більше одиниці (функція увігнута), якщо навпаки, параметр b менше одиниці, то опукла.

Для увігнутої функції заохочення швидкість зміни заохочення перевершує швидкість зміни стимульованого показника:

$$
Ymax / Ymin > Xmax / Xmin, \qquad (17)
$$

де Умак і Умін − максимальне і мінімальне значення заохочення;

Хмак і Хмін − максимальне і мінімальне стимульовані значення показника.

Такі системи використовуються, коли одиниця зростання (зниження) стимульованого показника досягається все зростаючим зусиллям як окремого працівника, так і колективу у цілому.

Якщо параметр b менше одиниці, то зростання заохочення відбувається повільніше за зростання стимульованого показника (Умак / Умін < Хмак / Хмін). Така ситуація характерна для технікоекономічних показників, швидкість зміни яких багато в чому визначається дією інших факторів, а не індивідуальними витратами праці.

Розрахунок параметрів функції заохочення здійснюється таким чином. Спочатку визначається максимальне і мінімальне значення стимульованого показника. Для цього потрібно вивчити нові тенденції і на основі цього обґрунтувати граничні рівні, тобто Хмак і Хмін, де в якості Хмін може виступає середній рівень показника. Потім на основі реальних можливостей підприємства (цеху, відділу, дільниці, бригади) визначають мінімальний і максимальний розміри премій за раніше обґрунтованими межами зміни стимульованого показника.

На основі цих даних обчислюються параметри функції шляхом заохочення рішення системи рівнянь:

$$
\begin{cases}\nY_{\text{mak}} = a X^b_{\text{mak}},\\ \nY_{\text{Mih}} = a X^b_{\text{Mih}}.\n\end{cases}
$$
\n(18)

де а і b – параметри функції.

Параметр b визначається шляхом ділення першого рівняння на друге:

$$
b = \frac{\log \frac{Y_{\text{mak}}}{Y_{\text{Mil}}}}{\log \frac{X_{\text{mak}}}{X_{\text{Mil}}}}
$$
(19)

Якщо b > 1, то функція увігнута, якщо b < 1, то опукла. Параметр а обчислюється з наведених рівнянь, наприклад, з 2-го:

$$
a = \frac{Y_{\text{MIH}}}{X_{\text{MIH}}^b}.
$$
 (20)

На основі побудованої функції заохочення (припустимо, що вона має вигляд Y = 20,3  $X^{0.67}$ ), можна приступити до визначення розмірів премій за стимульованим показником. Для спрощення розрахунків на основі функції заохочення будують шкали, де в компактній формі обчислюються розміри премій для будь-якого значення стимульованого показника.

#### **Побудова шкали заохочення складається з таких етапів.**

1. Вибір інтервалів шкали залежно від діапазону зміни показника стимулювання. Чим більше діапазон, тим більше доцільно застосування нерівномірних інтервалів. Наприклад, якщо стимульований показник змінюється від 0 до 10 %, то можна прийняти таки інтервали: 0. 3, 6, 9, 12, або 0, 2, 5, 9, 12. Слід пам'ятати, що дробно треба давати ті інтервали, куди потрапляє найчастіше показник. При цьому число інтервалів може коливатися від 3 до 6. Більша кількість інтервалів можна використовувати тільки у виняткових випадках, коли коливання стимульованого показника значне.

2. Межі інтервалів повинні бути цілими числами. Наприклад, замість меж від 22,07 до 31,57 більш правильно використовувати межі від 20 до 35. В останньому інтервалі шкали необхідно передбачити можливість досягнення стимульованою суб'єктом значення показника, що перевищує максимально допустимий рівень на 10 − 30 %.

3. Розрахунок нормативів шкали зручно проводити в таблиці (табл. 12). У цій таблиці:

у першій колонці наведені значення початку інтервалів (Х);

• у другій − розрахунок заохочення за обчисленої раніше функції для прийнятих меж інтервалів (Х);

 третя колонка − різниця між подальшим (Ув) і попереднім (Ун) значеннями розмірів заохочення;

• у четвертій − різниця між подальшим (Хв) і попереднім (Хн) значеннями стимульованого показника;

 у п'ятій − розрахункове значення нормативу приросту заохочення на одиницю приросту стимульованого показника ( $\alpha_0 = \Delta Y / \Delta X$ );

• у шостій – прийняті значення приросту заохочення  $\alpha$ ;

• у сьомій − розмір заохочення за досягнення нижньої межі інтервалу:

$$
Y_{i} = Y_{i-1} + \alpha_{i-1} \Delta X_{i-1}, \qquad (21)
$$

де Y<sub>i-1</sub> − заохочення за нижнє значення показника (i-1)-ому інтервалі шкали;

 $\alpha_{i-1}$  – норматив приросту заохочення на одиницю зростання стимульованого показника в попередньому інтервалі;

 $\Delta X_{i-1}$  – приріст X.

На основі значень колонок 1, 6 і 7 будують шкалу заохочення (табл. 14). У наведеній шкалі заохочення як нижньої межі інтервалів прийняті такі значення стимульованого показника 0, 2, 4, 6.

Необхідно пам'ятати, що заохочення за досягнення нижньої межі інтервалу має збігатися із заохоченням за верхню межу в попередньому інтервалі. Так, заохочення за досягнення зниження собівартості на рівні 2 % (у першому інтервалі) становить 10 %, таке ж значення стоїть у наступному рядку.

Таблиця 13

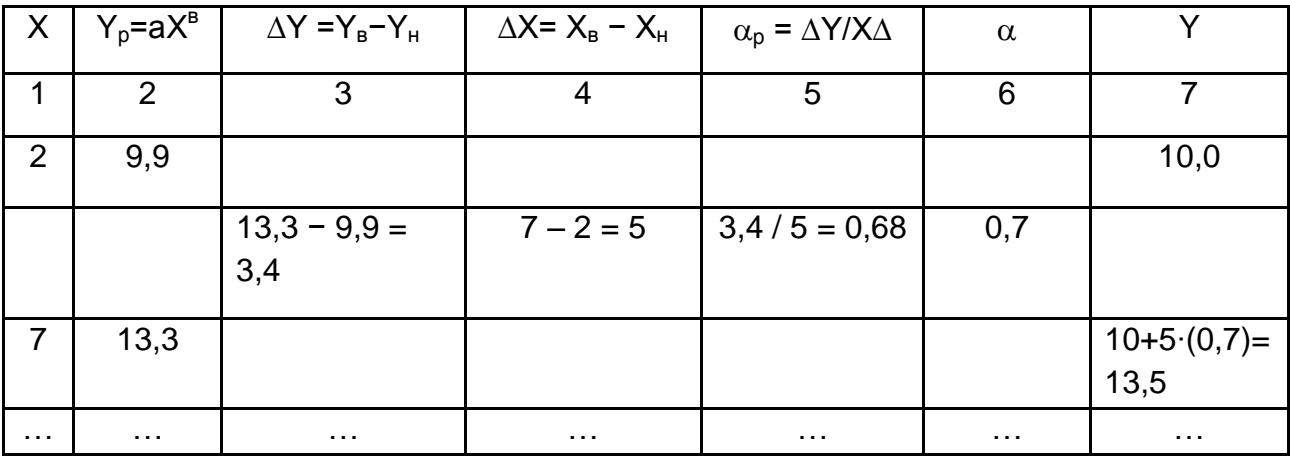

#### **Розрахунок нормативів шкали**

Користуватися шкалою треба таким чином: припустимо, що фірма досягла зниження собівартості на рівні 2,5 %. Це значення стимульованого показника потрапляє у другий інтервал шкали (від 2,0 до 4,0), де заохочення за досягнення нижньої межі інтервалу (2,0 %) складає 10,0 %, а за її перевищення, в цьому випадку додається ще 2,0  $\%$  ((2.5 – 2.0)  $\cdot$  4.0).

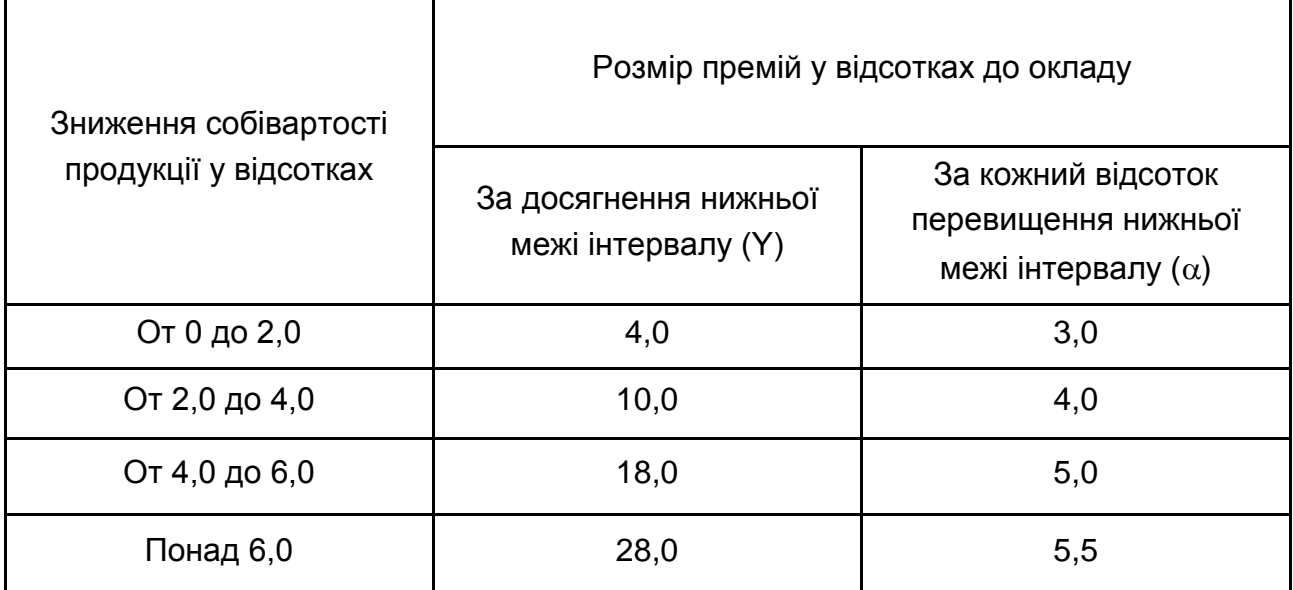

## **Шкала заохочення фахівців фірми за зниження собівартості продукції**

## **2. Лабораторні завдання з "Економетрії"**

Робота в ринкових умовах вимагає від фахівців знань сучасних методів аналізу. До них відносяться економетричні методи. Використання економетрії дозволяє виділити і формально описати найбільш істотні зв'язки між економічними показниками і явищами. На основі економетричних методів будуються прогнозні моделі розвитку виробництва, збуту продукції, фінансового стану та інші.

На лабораторних заняттях виконується 3 завдання з використанням комп'ютерних програм, зокрема Excel. Далі наведено зміст, вихідні дані та методичні рекомендації щодо виконання завдань.

## **Завдання 2.1. Обґрунтування моделі залежності вартості приміщення від факторів: терміну експлуатації і площі**

**Зміст завдання.** На ринку нерухомості вартість продаваного приміщення під офіс залежить від багатьох факторів. Досвід показує, що найбільш важливими серед них є площа приміщення і термін його експлуатації.

**Мета завдання**. Встановити залежність між вартістю приміщення (Y) і його характеристиками: часом експлуатації в роках (Х1) і загальною площею (Х2).

Студенти вирішують два завдання.

**Задача 1** – парна модель залежності вартості приміщення від терміну його експлуатації в роках: Y = f (X1).

**Задача 2** – багатофакторна модель залежності вартості приміщення від терміну експлуатації в роках (Х1) і його площі (Х2):

$$
Y = f(X1, X2)
$$
.

**Вихідні дані** за всіма варіантами наведені в табл. 15. Кожен студент для виконання завдання використовує 25 спостережень залежної змінної (Y) та факторів-аргументів  $X_1$  і  $X_2$ . Варіант 1 використовує спостереження з 1 по 25, варіант 2 з 2 по 26 і так далі.

Таблиця 15

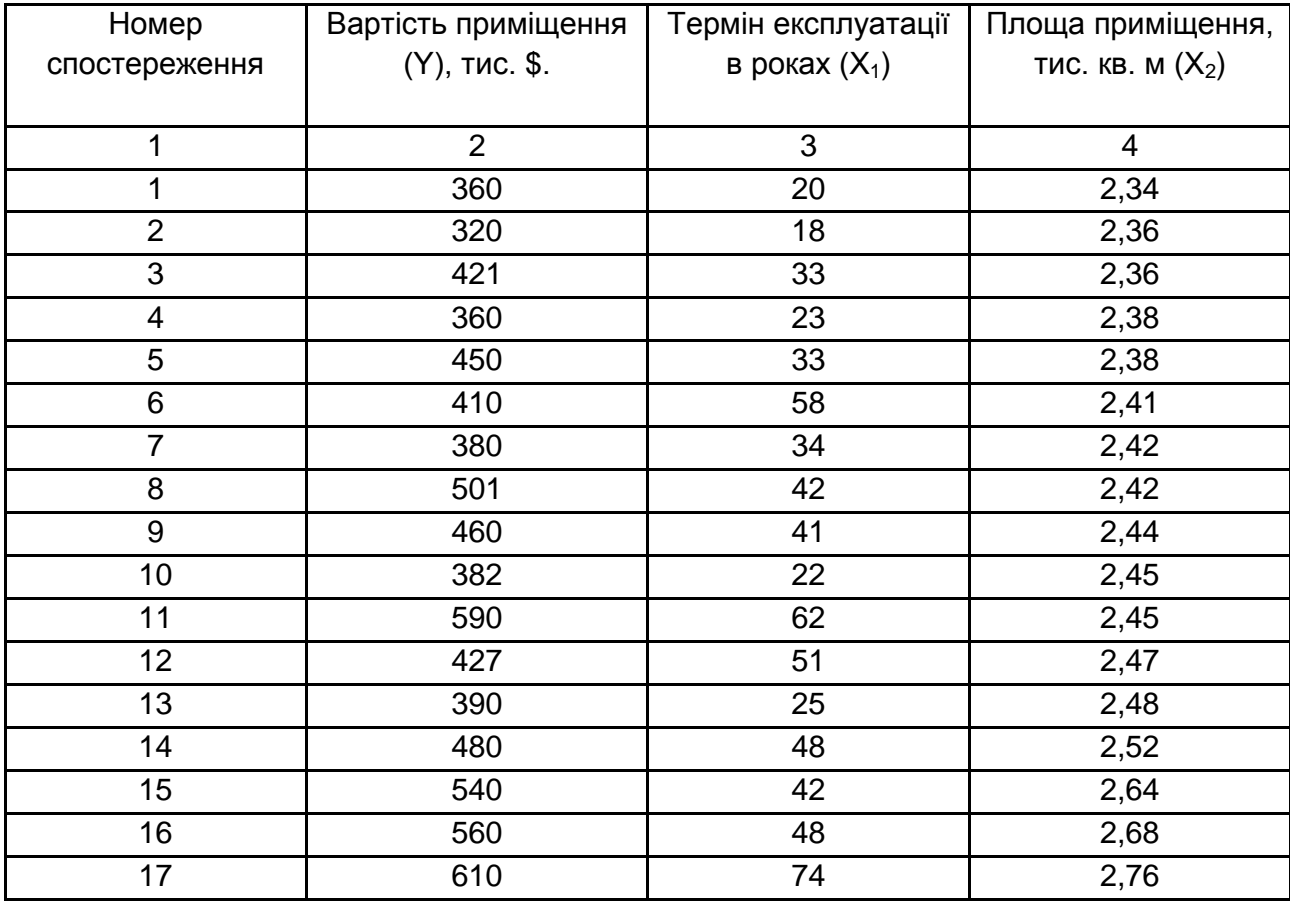

**Вихідні дані до завдання 2.1**

## Закінчення табл. 15

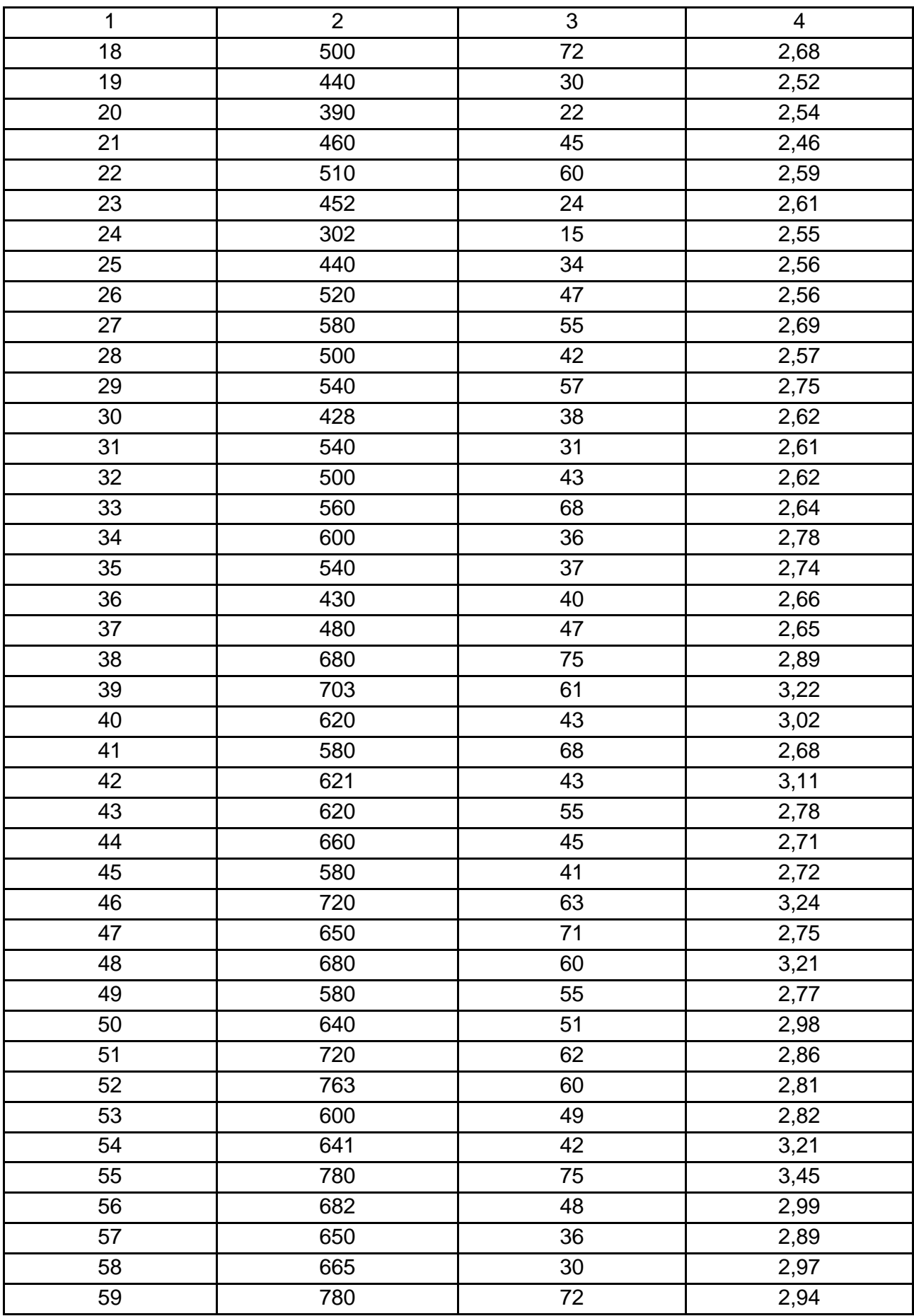

## **Задача 1** – парна модель залежності вартості приміщення від терміну його експлуатації в роках: Y = f (X1)

#### **Порядок виконання задачі 1**

1. Побудувати графік залежності Y від  $X_1$  і вибрати економетричну модель.

2. Вирішити обрану економетричну модель за допомогою методу найменших квадратів і комп'ютерної програми Еxcel, зробити розрахунки за нею вартості приміщення та побудувати теоретичної лінії регресії на графіку залежності цих показників.

3. Оцінити суттєвість взаємозв'язку досліджуваних показників за допомогою коефіцієнта парної кореляції і кореляційного відношення.

4. Визначити надійність економетричної моделі та можливість її використання на практиці.

#### **Методичні рекомендації до задачі 1**

1. Розрахунок параметрів моделі.

На основі графічного і економічного аналізів обирається функція взаємозв'язку показників Y і X<sub>1</sub> виду Y = a + b<sub>1</sub> X<sub>1</sub>. Параметри цієї моделі а і  $b_1$  визначаються на основі методу найменших квадратів. Система рівнянь має вигляд:

$$
\sum Y = a N + b_1 \cdot \sum X_1
$$
  

$$
\sum (Y X_1) = a \cdot \sum X_1 + b_1 \cdot \sum X_1^2.
$$
 (22)

#### Вирішуємо систему і знаходимо параметри за такими формулами:

$$
b_1 = \frac{Dyx_1}{Dx_1x_1},
$$
 (23)

$$
a = \frac{\sum Y - b_1 \sum X_1}{N} = \frac{\sum Y}{N} - \frac{b_1 \sum X_1}{N}, \qquad (24)
$$

$$
\text{ae Dyx}_1 = \sum Y \cdot \sum X_1 \cdot \sum X_1; \tag{25}
$$

$$
Dx_1x_1 = \sum X^2 - \frac{\sum X_1 \cdot \sum X_1}{N};
$$
 (26)

$$
Dyy = \sum Y^2 - \frac{\sum Y \cdot \sum Y}{N};
$$
 (27)

N - число спостережень.

Розрахунок необхідних сум можна виконати в табл. 16.

Спочатку обчислюють суми з 2 по 6 колонки. Потім визначають параметри а і b<sub>1</sub>. Після цього з отриманої моделі обчислюють значення Yp. Якщо розрахунки виконані правильно, то ΣY = ΣYp. Якщо ці суми не збігаються, то в колонці 8 стоятиме їх різниця.

Таблиця 16

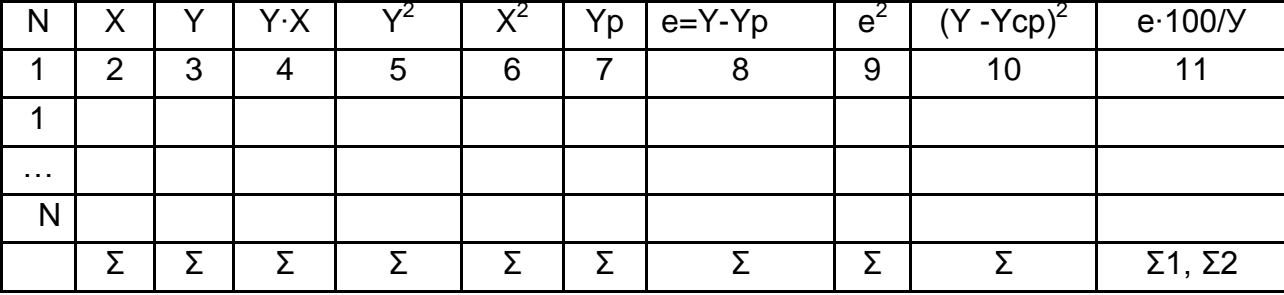

#### **Розрахунок параметрів моделі**

#### **Розрахунки за допомогою комп'ютера**

Увійти в програму Excel, записати вихідні дані (25 значення X та Y). Потім клацнути **комірку**, **виділити масив вихідних даних**, **вставка**, **діаграми**, **точкова**. З'являється **точковий графік**.

Визначення параметрів обраної функції: на будь-якій точці побудованого графіка клацнути правою кнопкою мишки і з'явиться табличка, в якій клікнути **додати лінію тренда**, з'являються параметри тренда: **лінійна**, внизу клікнути **показати рівняння на діаграмі, помістити на діаграмі величину достовірності апроксимації (R^2)**. На графіку з'являється рівняння і коефіцієнт детермінації.

2. Оцінка тісноти взаємозв'язків показників за допомогою коефіцієнта парної кореляції  $(r_{y.x1})$  і кореляційного відношення  $(\eta_{y/x1})$ :

$$
r_{y.x1} = \frac{Dyx}{\sqrt{Dx.x,Dyy}},
$$
 (28)

27

$$
\eta_{\mathsf{y/x1}} = \sqrt{1 - \frac{\sum Y - Yp)^2}{\sum Y - Ycp)^2}} = \sqrt{1 - \frac{\sum_{i}^{n} e_i^2}{\sum Y - Ycp)^2}},
$$
(29)

де **Y<sup>р</sup>** розрахункове значення Y по моделі;

Ycp середнє значення Y.

Розрахунки на комп'ютері: виділити місце для коефіцієнта кореляції, клікнути формули, **fx** (вставити функцію), з'являється вікно **Майстер функцій − крок 1 з 2**, знайти **коррел**, **ОК**, з'явиться вікно, в ньому курсор поставити в **Масив 1**, виділити масив **У** курсор поставити в **Масив 2**, виділити масив **Х**, **Ок**. У виділеній комірці буде перебувати значення коефіцієнта кореляції. Цей коефіцієнт можна обчислити, витягуючи корінь квадратний з коефіцієнт детермінації, який поміщений на графіку залежності показників.

Перевірка коефіцієнта кореляції на суттєвість за критерієм Z'Фішера:

розрахунковий квантиль дорівнює

$$
U_p = \frac{z'}{s_{z'}}\,,\tag{30}
$$

де Z' = 1,151 log $\frac{1+r}{1-r}$ ;

$$
S_{Z'} = \frac{1}{\sqrt{N-3}}.
$$

Якщо Up > Uт, де Uт = 1,96, то з вірогідністю 95 % можна стверджувати, що зв'язок між показниками істотний.

3. Оцінка точності розробленої моделі проводиться за допомогою коефіцієнта варіації:

$$
V = \frac{\sigma_{\text{ocr}}}{\overline{Y}} \times 100\,,\tag{31}
$$

де **ост** =  $\overline{N}$  =  $\sqrt{\overline{N}}$  $(Y - Y_{\mathsf{p}})$ n <u>้า</u>  $\sqrt{\frac{p}{p}}$   $\sqrt{\frac{p}{1}}$   $e_t^2$  $\frac{\overline{XY} - Y_p)^2}{\overline{X} = \sqrt{\frac{\sum_{i=1}^{n} (Y_i)^2}{n}}$  $-\mathsf{Y}_{\mathsf{p}})^2 = \sqrt{\frac{\Sigma \mathsf{e}_{\mathsf{t}}^2}{1}}$ .

Якщо коефіцієнт варіації не перевищує  $5 - 7$  %, то моделлю можна користуватися, якщо він більше, то треба будувати багатофакторну модель.

Точність моделі можна оцінити за допомогою показників МАРЕ і МРЕ.

Середня абсолютна процентна помилка

$$
MAPE = \frac{1}{n} \sum_{t=1}^{n} \frac{|\mathbf{\Theta}_t|}{\mathbf{Y}_t} \times 100, \tag{32}
$$

де  $e = YYp - \text{помилка.}$ 

Якщо МАРЕ менше 5 %, то це означає, що модель має високу точність і тільки в 5 % випадків фактичне значення Y буде істотно відрізнятися від розрахункового.

Середня процентна помилка прогнозу МРЕ визначає зміщеність розрахункового Ур щодо фактичного Y:

$$
MPE = \frac{1}{n} \sum_{t=1}^{n} \frac{\mathbf{\Theta}_{t}}{\mathbf{Y}_{t}} \times 100.
$$
 (33)

Якщо значення МРЕ менше 5 %, то різниця між Yр і Y несуттєва.

**Задача 2** – багатофакторна модель залежності вартості приміщення від терміну експлуатації в роках (Х1) і його площі (Х2):

$$
Y = f(X1, X2)
$$
.

#### **Порядок виконання задачі 2**

1. Побудувати графік залежності Y від  $X_2$  і на основі цього і попереднього графіків вибрати як економетричну модель залежність виду

$$
Y = a_0 + b_1 X_1 + b_2 X_2.
$$
 (34)

2. Вирішити обрану модель методом найменших квадратів і розрахувати значення вартості приміщення (Y) на основі отриманої моделі для фактичних значень  $X_1$  і  $X_2$ .

3. Оцінити залежність вартості приміщення (Y) від терміну експлуатації  $(X_1)$  і площі  $(X_2)$  за допомогою коефіцієнта множинної кореляції.

4. Розрахувати коефіцієнт приватної кореляції для фактора  $X_2$ , перевірити його на суттєвість за критерієм Z' Фішера і зробити висновки про суттєвість його впливу на вартість будівлі (Y).

5. Визначити надійність отриманої моделі шляхом розрахунку коефіцієнта варіації, МАРЕ і МРЕ.

#### **Методичні рекомендації до задачі 2**

Параметри моделі Y = a +  $b_1X_1 + b_2X_2$  визначаються методом найменших квадратів шляхом рішення системи рівнянь:

$$
\Sigma Y = a \cdot N + b_1 \cdot \Sigma X_1 + b_2 \cdot \Sigma X_2
$$
  
\n
$$
\Sigma Y X_1 = a \cdot \Sigma X_1 + b_1 \cdot \Sigma X_1^2 + b_2 \cdot \Sigma X_2 X_1
$$
  
\n
$$
\Sigma Y X_2 = a \cdot \Sigma X_2 + b_1 \cdot \Sigma X_1 X_2 + b_2 \cdot \Sigma X_2^2
$$
\n(35)

Для визначення параметрів a,  $b_1$ ,  $b_2$  попередньо розрахуємо величини Dyxj і Dxiхj (j = 1,2, i = 1,2):

$$
Dyx_1 = \sum YX_1 - \frac{\sum Y \cdot \sum X_1}{N}.
$$
 (36)

$$
Dyx_2 = \sum YX_2 - \frac{\sum Y \cdot \sum X_2}{N}.
$$
 (37)

$$
Dx_1x_2 = \sum X_1X_2 - \frac{\sum X_1 \cdot \sum X_2}{N}.
$$
 (38)

$$
Dx_1x_1 = \sum X_1^2 - \frac{\sum X_1 \cdot \sum X_1}{N}.
$$
 (39)

$$
Dx_2x_2 = \sum X_2^2 - \frac{\sum X_2 \cdot \sum X_2}{N}.
$$
 (40)

$$
Dyy = \sum Y^2 - \frac{\sum Y \cdot \sum Y}{N}.
$$
 (41)

$$
\overline{Y} = \frac{\sum Y}{N}; \qquad \overline{X_1} = \frac{\sum X_1}{N}; \qquad \overline{X_2} = \frac{\sum X_2}{N}.
$$
 (42)

$$
T_{OAI} b_1 = \frac{D_{X_1X_2} + D_{X_2X_2}}{D_{X_1X_1} + D_{X_2X_2}} ,
$$
\n
$$
(43)
$$

$$
b_{2} = \frac{D_{x_{1}x_{2}} \times D_{y}x_{1}}{D_{x_{2}x_{2}} - \frac{(D_{x_{1}x_{1}})^{2}}{D_{x_{1}x_{1}}}},
$$
\n(44)

$$
a = \overline{Y} - B_1 \times \overline{X_1} - B_2 \overline{\times X_2} \,. \tag{45}
$$

Розрахунок коефіцієнта множинної кореляції R<sub>y.x1x2</sub>:

$$
R_{y.x1x2} = \frac{\sqrt{b_1 Dyx_1 + b_2 Dyx_2}}{\sigma_y \sqrt{N}},
$$
 (46)

де σ<sub>у</sub> = N  $XY - Ycp)^2$ 

Коефіцієнт приватної кореляції (гч) і перевірте його на суттєвість за критерієм Z'Фішера (перевіряється вплив  $X_2$ ):

$$
r_{y} = r_{yx2.x1} = \sqrt{1 - \frac{1 - R_{y.x_1x_2}^2}{1 - r_{y.x_1}^2}},
$$
\n(47)

г<sub>у.х1</sub> береться із парної моделі;

.

$$
U_p = \frac{Z'}{S_{z'}}\,,\tag{48}
$$

де S  $_{Z'} =$  $N - 3 - g$ 1  $-3-$ ;

g – кількість чинників, що залишилися в моделі.

Розрахунок залишкового коливання  $\sigma_{\text{ocr}} = \sigma_{\text{y}} \sqrt{1 - R^2}$  і коефіцієнта варіації V =  $\frac{Q_{\text{ocr}}}{\sqrt{2}} \times 100$ Y  $\frac{\sigma_{\text{ocr}}}{\sqrt{2}}$  × 100.

Розрахунок параметрів моделі можна зробити за допомогою програми Excel: **майстер функцій, МОБР, МУМНОЖ***.*

#### **Завдання 2.2. Обґрунтування виробничої функції**

**Зміст завдання**. Для розробки оптимальної стратегії виробництва гуми необхідно знати, від яких макроекономічних показників найбільш істотно залежить обсяг її випуску. Попередній аналіз показав, що найбільш сильний вплив на обсяги виробництва гуми надають такі показники, як випуск автомобілів і доходи на душу населення. Для встановлення економетричної залежності між цими показниками були зібрані (табл. 17) дані про виробництві гуми (Y), виробництво автомобілів  $(X_1)$  і доходи на душу населення  $(X_2)$ , наведені в індексній формі (%) для урахування інфляції.

**Мета завдання**. За допомогою виробничих функцій виду

$$
Y = a + b_1 X_1 + b_2 X_2 \quad i \quad Y = a \times X_1^{b_1} \times X_2^{b_2} \tag{49}
$$

оцінити еластичність впливу на обсяги виробництва гуму таких факторів, як випуск автомобілів  $(X_1)$  і доходи на душу населення  $(X_2)$ .

#### **Порядок виконання завдання 2.2**

1. Побудувати графіки залежності Y від  $X_1$  і Y від  $X_2$  і вибрати в якості моделей функції Y = a + b<sub>1</sub>X<sub>1</sub> + b<sub>2</sub>X<sub>2</sub> і Y=a·X $_1^{b1}{\times}X_2^{b2}$  .

2. Вирішити моделі методом найменших квадратів.

3. Для кожної моделі:

а) оцінити вплив усіх факторів за допомогою коефіцієнта множинної кореляції;

б) перевірити вплив  $X_1$ : розрахувати коефіцієнт парної кореляції г<sub>ух</sub>»; визначити коефіцієнт приватної кореляції і перевірити його на суттєвість;

в) перевірити вплив  $X_2$ : розрахувати коефіцієнт парної кореляції  $r_{v.x1}$ ; визначити коефіцієнт приватної кореляції і перевірити його на суттєвість;

г) оцінити надійність моделі з допомогою коефіцієнта варіації;

д) визначити еластичність впливу факторів.

4. Зробити остаточний вибір економетричної моделі.

5. Оцінити автокореляцію.

## Таблиця 17

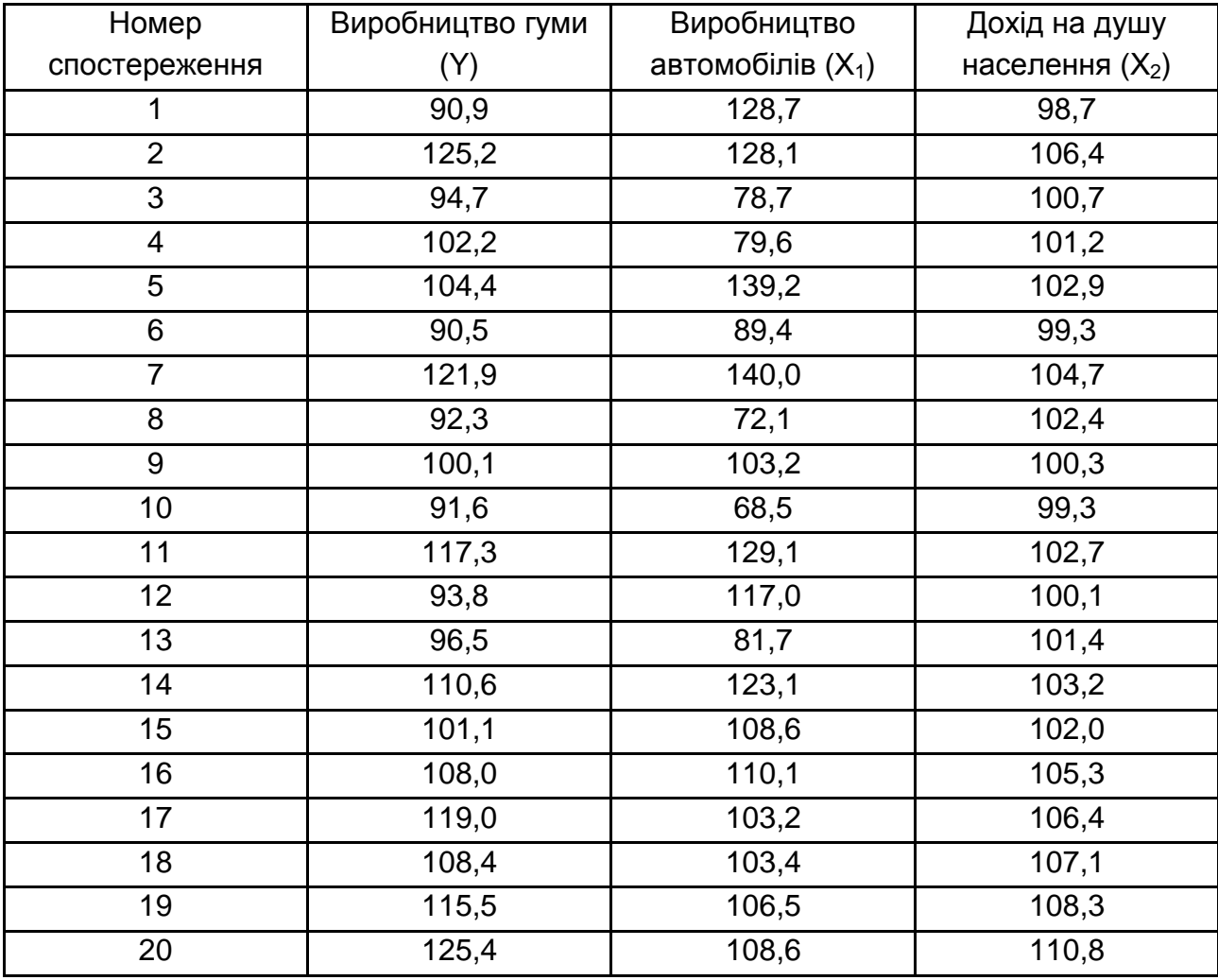

## **Вихідні дані до завдання 2.2, %**

## **Методичні рекомендації до завдання 2.2**

1. Розрахунки за моделями виконати у табл. 18.

## Таблиця 18

# **Розрахунки параметрів моделі**

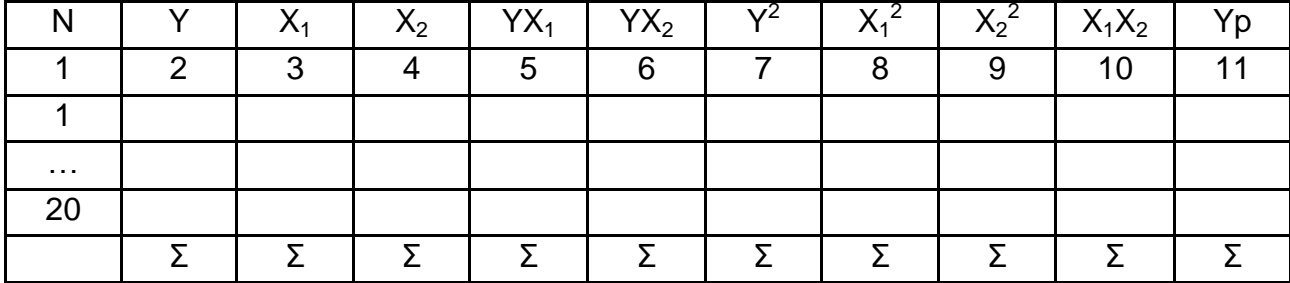

Для визначення параметрів статечної функції логарифмуємо її і отримуємо модель вигляду:

$$
\log Y = \log a + b_1 \log X_1 + b_2 \log X_2. \tag{50}
$$

Вирішується ця залежність як лінійна багатофакторна модель вигляду:

$$
Y = a + b_1 X_1 + b_2 X_2,
$$

лише замість  $X_1, X_2, Y$  беруться їх логарифми.

2 Оцінка моделей робиться за допомогою розрахунків, наведених у табл. 19. Для кожної моделі – своя таблиця.

Таблиця 19

#### **Оцінка моделі**

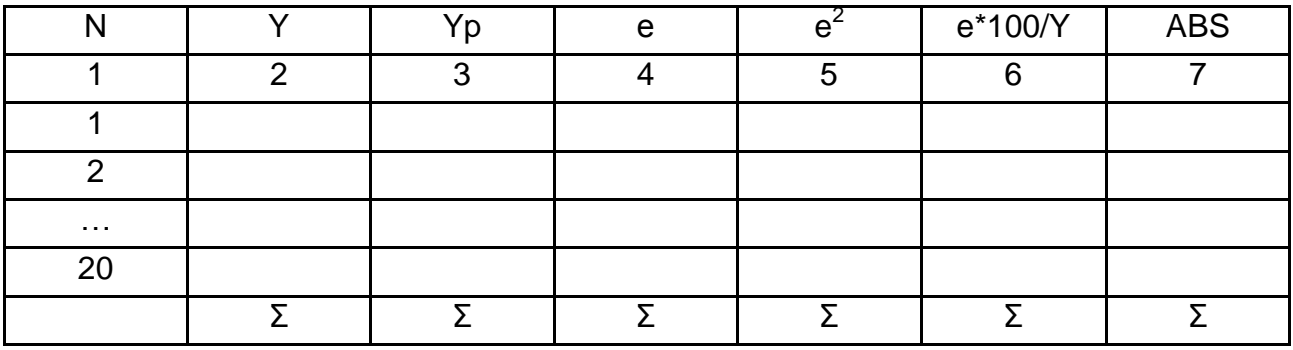

Якість моделей оцінюється за допомогою показників МАРЕ, МРЕ і коефіцієнта варіації.

Функція, в якій МАРЕ, МРЕ і коефіцієнт варіації будуть найменшими, буде прийнята за розрахункову.

3. Оцінка автокореляції.

3.1. Коефіцієнт автокореляції розраховується таким чином:

$$
\mathbf{r}_{\mathbf{a}} = \frac{\sum_{t=1}^{n} \mathbf{e}_{t} \times \mathbf{e}_{t-1}}{\sum_{t=1}^{n} \mathbf{e}_{t}^{2}}.
$$
 (51)

Порівнюємо розрахунковий коефіцієнт автокореляції (ra) з табличним значенням (r5%) для 5 % рівня значущості (табл. В.3, додаток В). Якщо г<sub>а</sub> > г<sub>5%</sub>, тобто автокореляція. Розрахунок коефіцієнтів автокореляції (для 2 зрушень) робимо за допомогою табл. 20. Вихідними даними для табл. 20 служать помилки е<sub>t</sub>. Ці помилки беруться для вибраних функцій з табл. 19.

Таблиця 20

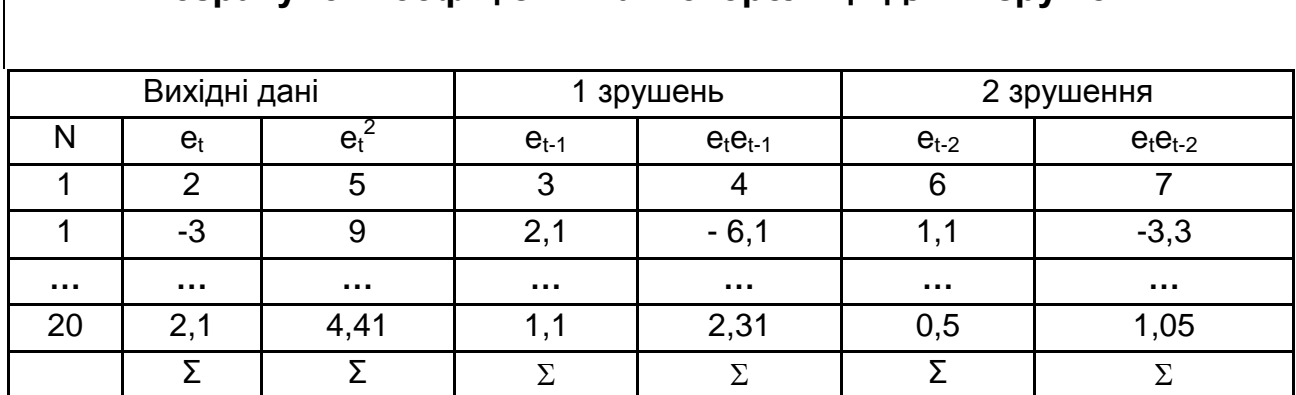

#### **Розрахунок коефіцієнтів автокореляції для 2 зрушень**

3.2. Критерій Дарбіна – Уотсона

 $\overline{\phantom{a}}$ 

$$
d = \frac{\sum_{t=2}^{n} e_{t-t-1}^{2}}{\sum_{t=1}^{n} e_t^2}.
$$
 (2.30)

Розрахунок необхідних сум наведений у табл. 21.

Таблиця 21

## **Розрахунок критерію Дарбіна − Уотсона (d) і Джона фон Неймана (Кн)**

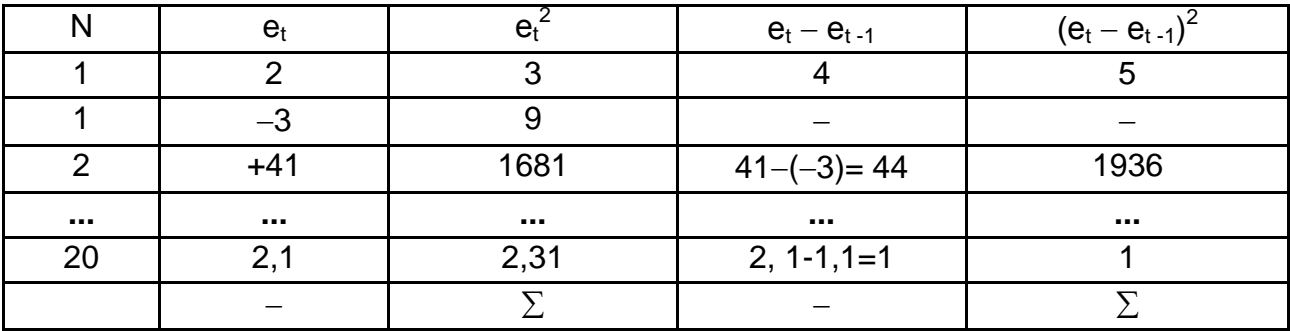

Якщо d = 2 – немає автокореляції; d < d1 − ряд містить позитивну автокореляцію; d1 < d < d2 − невизначеність; d > 4 − d1 − негативна автокореляція; d2 < d < 4 − d2, то немає автокореляції; 4 - d2 < d < 4 – d1 – невизначеність.

Значення d1 і d2 наведені в табл. В.4 для різного числа спостережень, починаючи з 15, і різної кількості параметрів моделі. Якщо модель не має вільного члена, то критерій Дарбіна – Уотсона не використовується.

3.3. Критерій Джона фон Неймана:

$$
K_{H} = \frac{\sum_{i=1}^{n} e_{t} - e_{t-1}^{2}}{\sum_{i=1}^{n} e_{t}^{2}}
$$
 (53)

У цій формулі в чисельнику стоїть сума квадратів різниць подальших  $(e_t)$  і попередніх  $(e_{t-1})$  помилок. Розрахунок необхідних сум наведений в табл. 21.

Розрахунковий критерій Кн порівнюємо з табличним (табл. В.5), обчисленим для позитивної (Кн1) і негативної (Кн2) кореляції.

Якщо розрахунковий критерій потрапляє в інтервал Кн1 < Кн < Кн2, то немає автокореляції. Якщо Кн < Кн1, то є в тимчасовому ряді позитивна автокореляція, якщо Кн > Кн 2 − то негативна.

#### **Завдання 2.3. Оцінка впливу факторів за допомогою дисперсійного аналізу**

**Зміст завдання**. Велика фірма поставляє свою продукцію в ряд магазинів і зацікавлена в збільшенні виручки від реалізації. Величина реалізації залежить від багатьох факторів: якості товарів, звичок покупців, місцезнаходження магазинів, наявність поруч конкурентів, а також від правильно розробленої і проведеної маркетингової політики.

Коливання розмірів виручки від реалізації певного товару за днями тижня і за магазинами наведені у табл. 22. У цьому завданні досліджується двофакторна модель: одним фактором (А) є день тижня, другим (В) – місцезнаходження магазину.

36

**Мета завдання**. Оцінити за допомогою дисперсійного аналізу вплив місцезнаходження магазину і дня тижня на коливання обсягів виручки від реалізації конкретної продукції.

У табл. 22 і 23 наведені вихідні дані і вибір варіанта завдання.

#### Таблиця 22

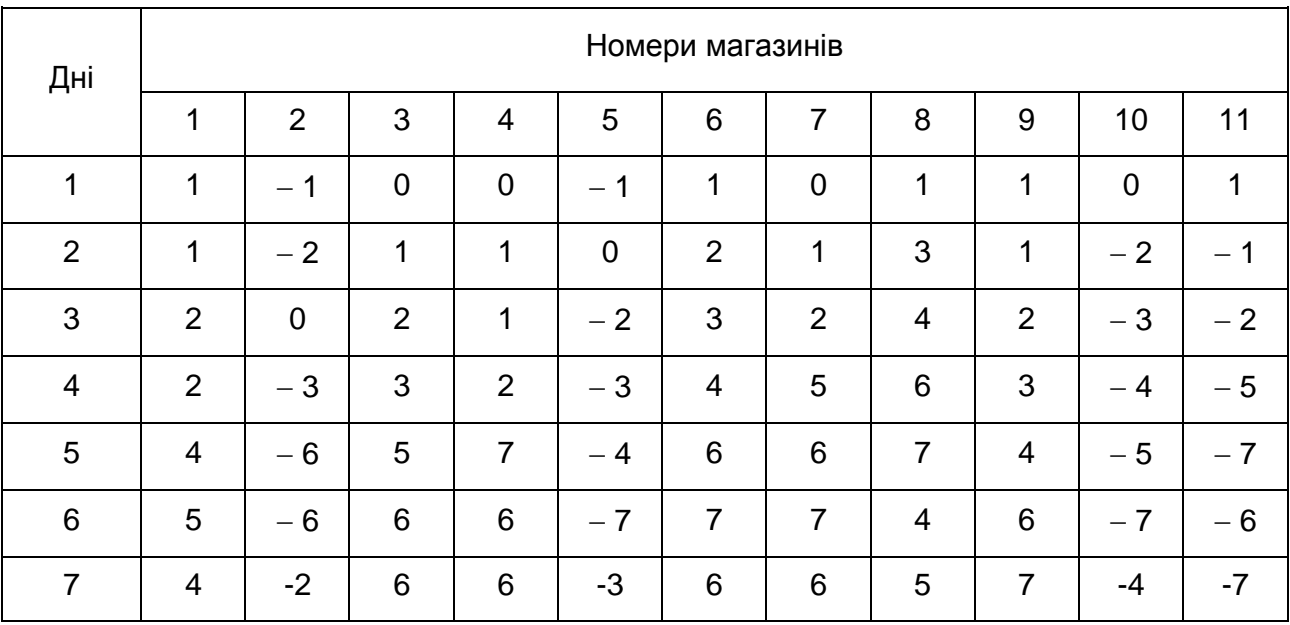

## **Відхилення фактичної виручки від запланованої, тис. грн**

## Таблиця 23

#### **Варіанти завдання 2.3**

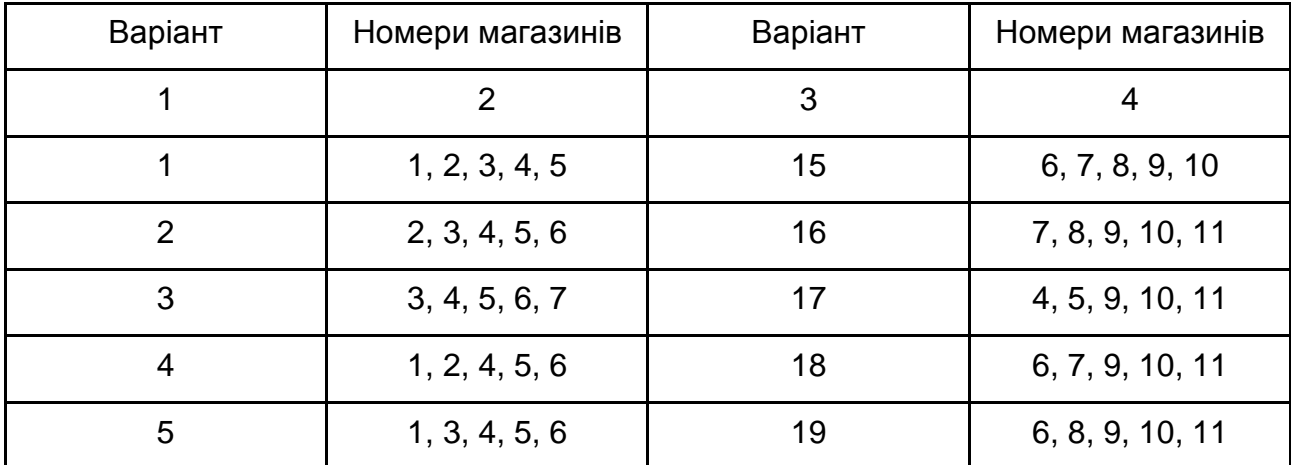

Закінчення табл. 23

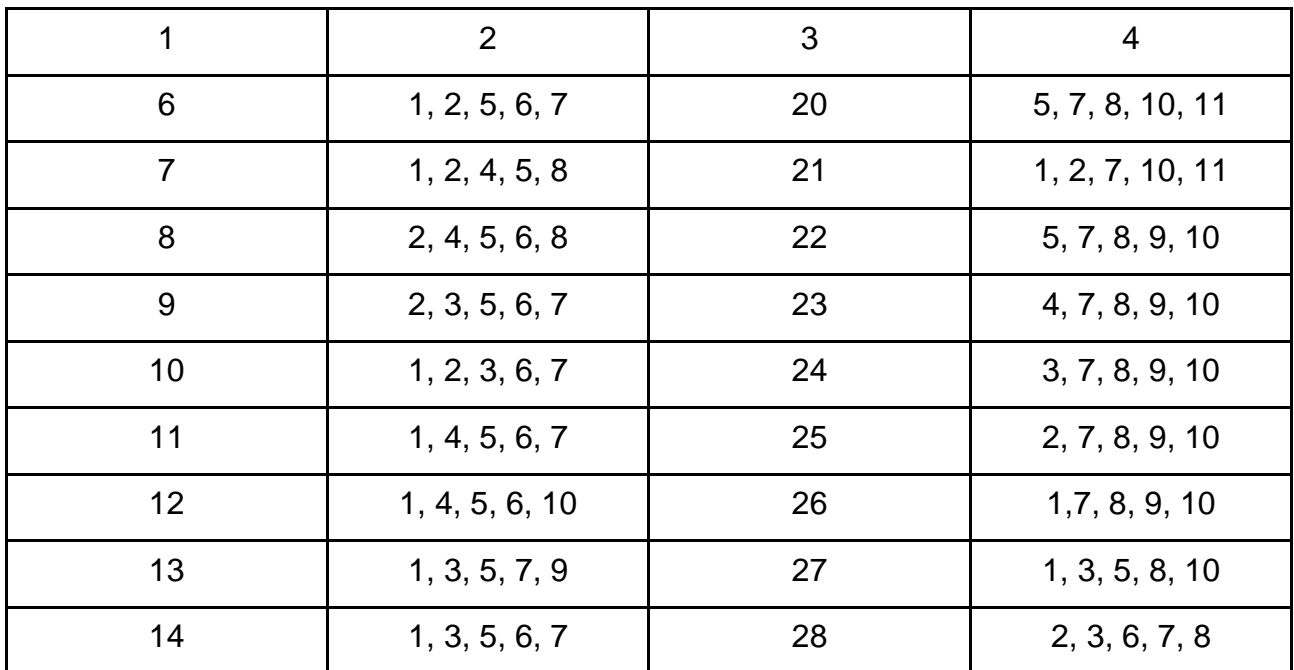

#### **Порядок виконання завдання 2.3**

1. Розрахувати варіацію виручки від реалізації загальну, за факторами і залишкову.

2. Визначити дисперсію загальну, за факторами, залишкову і оцінити суттєвість дисперсії з допомогою F-критерію (табл. 24).

3. Обчислити чисту дисперсію факторів і зробити економічний аналіз результатів рішення задачі.

#### **Методичні рекомендації до завданням 2.3**

Дисперсійний аналіз проводиться у два етапи. На першому визначається спільна дисперсія, яка включає коливання, викликані цим фактором, і залишкову. Якщо спільна більше залишкової і проходить перевірку за F-критерієм, то переходимо до другого етапу.

На другому етапі виділяють зі спільної дисперсії чисту дисперсію з даного фактора.

38

Загальне коливання процесу (V) при двофакторному аналізі фактори (А і В) можна розкласти на коливання з причин:

$$
V = V_A + V_B + V_{OC}, \qquad (54)
$$

де  $V_A$  – коливання за рахунок чинника А (день тижня);

 $V_B$  – коливання за рахунок чинника В (місцезнаходження магазину);

 $V_{\text{OC}}$  – залишкові коливання за рахунок інших факторів.

Для розрахунку варіацій необхідно заповнити табл. 24.

Таблиця 24

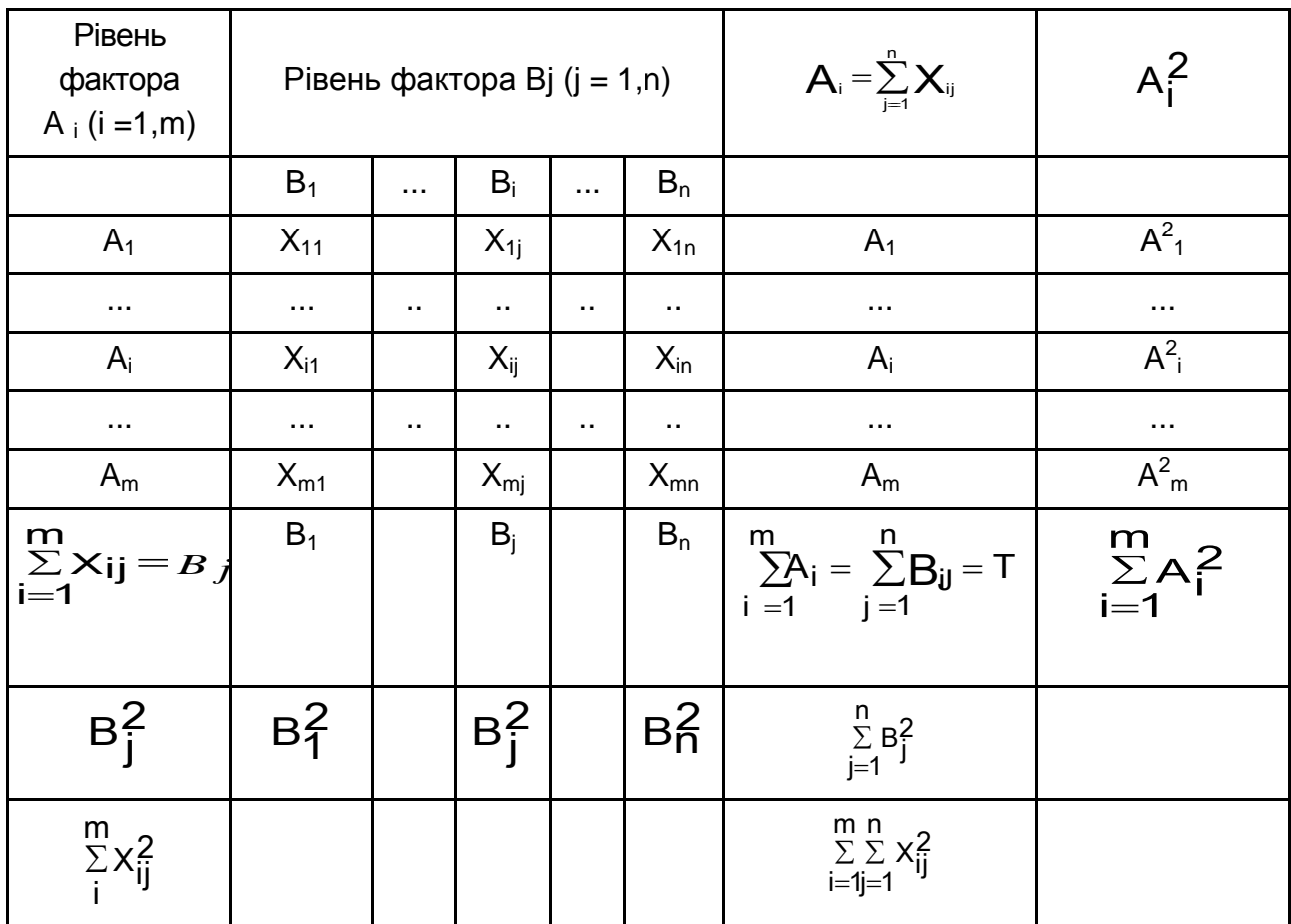

#### **Вихідні дані двофакторного аналізу**

На основі даних цієї таблиці визначаємо:

загальні коливання (варіацію)

$$
\mathsf{V} = \sum_{\mathsf{i}=\mathsf{1}\mathsf{j}=\mathsf{1}}^{\mathsf{m}} \sum_{\mathsf{i}=\mathsf{1}}^{\mathsf{n}} \times \widehat{\mathsf{i}}^{\mathsf{l}}_{\mathsf{i}} - \frac{\mathsf{T}^2}{\mathsf{N}}; \tag{55}
$$

коливання за рахунок фактора А

$$
\mathsf{V}_{\mathsf{A}} = \frac{\sum\limits_{i=1}^{m} \mathsf{A}_{i}^{2}}{n} - \frac{\mathsf{T}^{2}}{\mathsf{N}};
$$
 (56)

коливання за рахунок фактора В

$$
V_{\mathbf{B}} = \frac{\sum_{i=1}^{n} B_{i}^{2}}{m} - \frac{T^{2}}{N};
$$
\n(57)

залишкові коливання (варіація)

$$
V_{OCT} = V + V_A + V_B
$$
 (58)

У наведених формулах Т - загальна сума значень ознаки, N кількість спостережень, рівна n×m.

Дисперсії за рахунок факторів визначаються за такими формулами: дисперсія загальна:

$$
S^2 = \frac{V}{n \cdot m - 1};\tag{59}
$$

дисперсія фактора А:

$$
S_{A}^{2} = \frac{V_{A}}{m-1};
$$
 (60)

дисперсія фактора В:

$$
S^2_B = \frac{VB}{n-1};\tag{61}
$$

залишкова дисперсія:

$$
S^{2}_{\text{OCT}} = \frac{V_{\text{OCT}}}{(n - 1)(m - 1)}.
$$
 (62)

Після цього будуємо дисперсійну таблицю (табл. 25). Чиста дисперсія за рахунок фактора А дорівнює:

$$
\sigma_{A}^{2} = S \frac{2}{A} - S_{OC}^{2} \frac{1}{m - 1};
$$
 (63)

чиста дисперсія за рахунок фактора В:

$$
\sigma_B^2 = S \quad \frac{2}{B} - S_{OC}^2 \frac{1}{n-1};
$$
 (64)

залишкова:

$$
\sigma^2_{\text{OCT}} = S^2_{\text{OCT}};
$$

загальна чиста дисперсія

$$
\sigma^2 = \sigma^2_A + \sigma^2_B + \sigma^2_{\text{OCT}}.
$$
 (65)

Таблиця 25

## **Дисперсійна таблиця двофакторного аналізу**

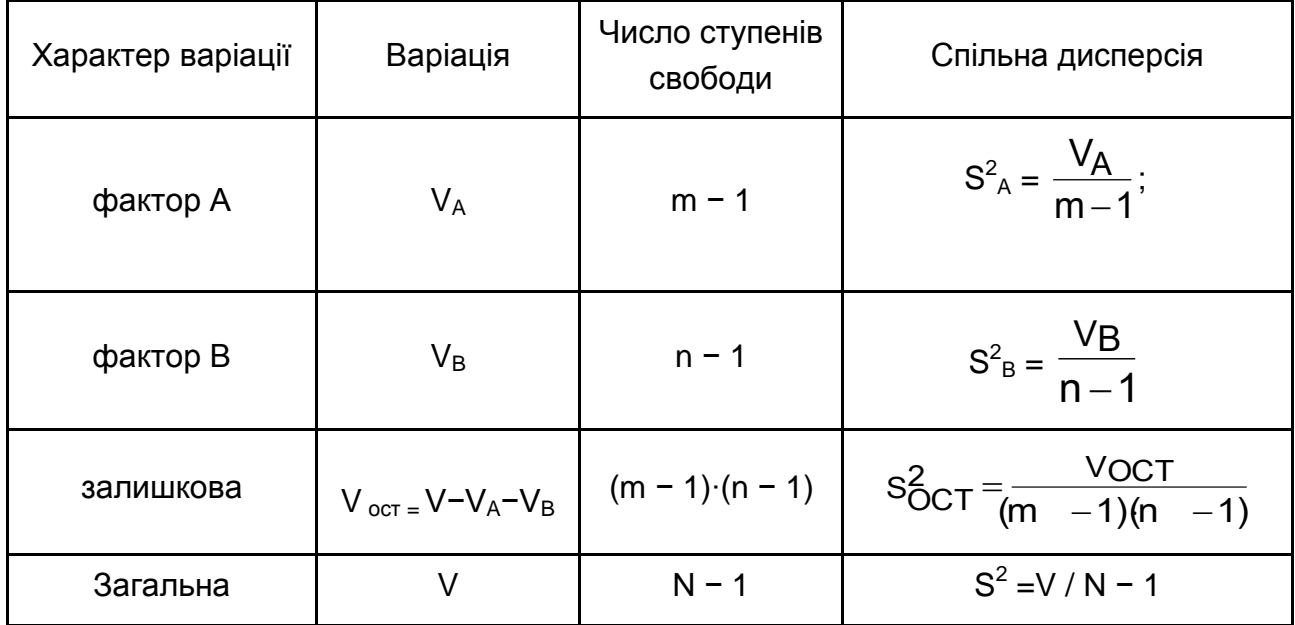

Оцінка відмінностей дисперсій робиться за допомогою F-критерію (у дужках вказують відповідні числа ступенів свободи):

$$
F_p\left\{\frac{m-1}{N-m}\right\} = \frac{S_p^2}{S_{\text{OCT}}^2}.
$$
 (66)

У загальному вигляді F це відношення більшої дисперсії до меншої, або, у цьому випадку, ставлення спільної дисперсії до залишкової.

Якщо спільна дисперсія менше залишкової  $\text{S}^2_{\;\phi} < \text{S}^2_{\;\text{oct}}$ , то перевірки не роблять, оскільки цей фактор впливу не має.

У разі, коли спільна дисперсія більше залишковою  $\text{S}^2_{\;\;\phi}>\text{S}^2_{\;\;\text{ocr}}$ , то її слід розділити на залишкову, і отримана таким чином величина Fр порівнюється з табличним значенням  $F\alpha$  (це мінімальна величина відносини дисперсій, яка може мати місце при випадковій розбіжності їх) для заданого рівня значимості.

Якщо фактор впливає, то Fp > F $\alpha$ . Якщо вплив фактору відсутній, то Fp < F $\alpha$ .

Якщо фактор не впливає, то поєднують обидві дисперсії (залишкову і спільну), і на їх основі шляхом усереднення розраховується нова залишкова дисперсія.

Теоретичне значення  $F\alpha$  знаходиться за спеціальною таблицею (табл. В.1 та В.2) з трьома входами: перший – імовірність помилки  $\alpha$  (1 % і 5 %); другий і третій входи число ступенів свободи фактора (по горизонталі) і залишкової (по вертикалі).

У кінці завдання визначити частки зміни розміру виручки за рахунок факторів.

42

## **Додатки**

Додаток А

Таблиця А.1

## **Значення інтегральної функції розподілу F(t)**

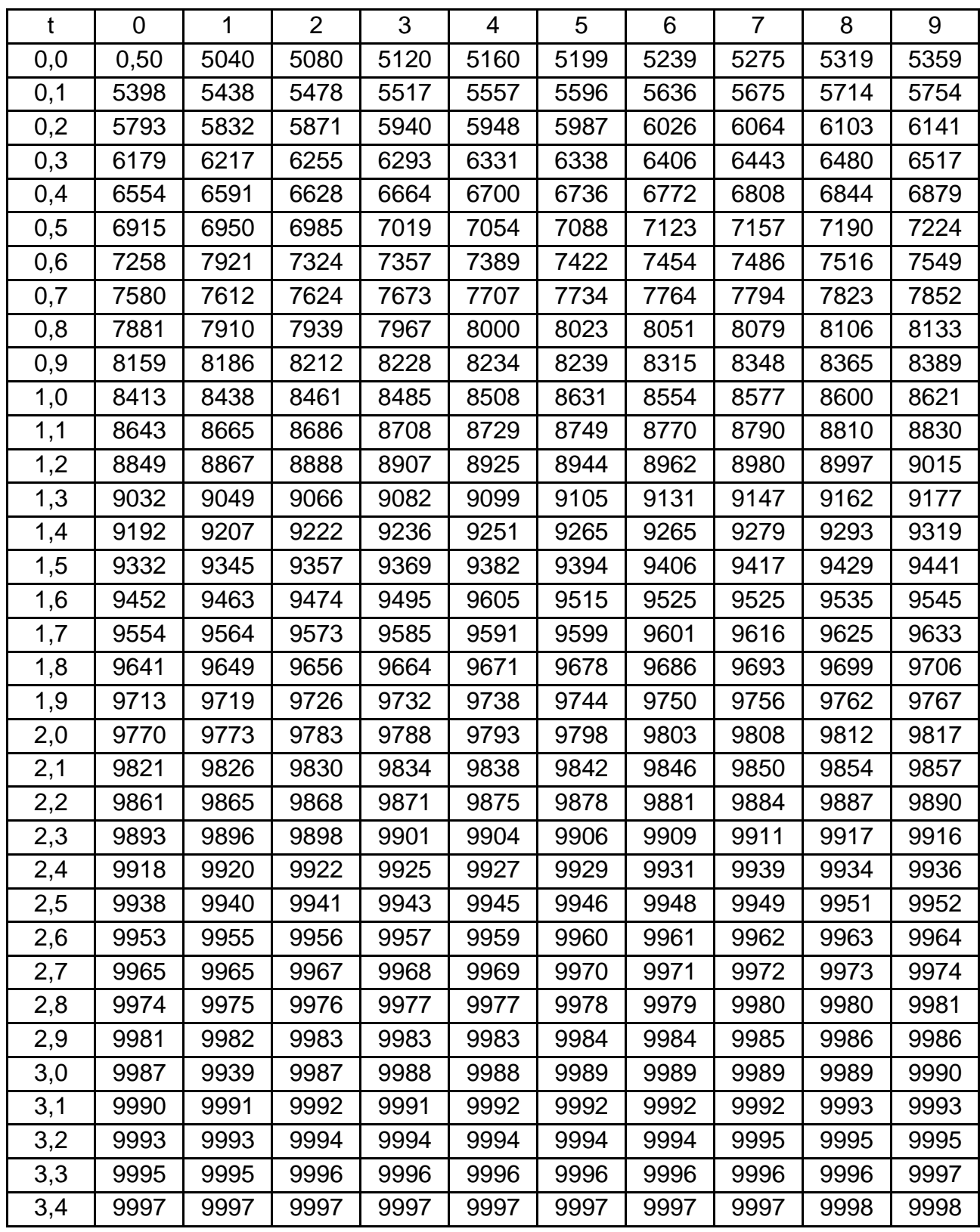

## Таблиця А.2

## **Значення**  *<sup>2</sup>* **Пірсона залежно від k (число інтервалів мінус число накладених зв'язків) і**

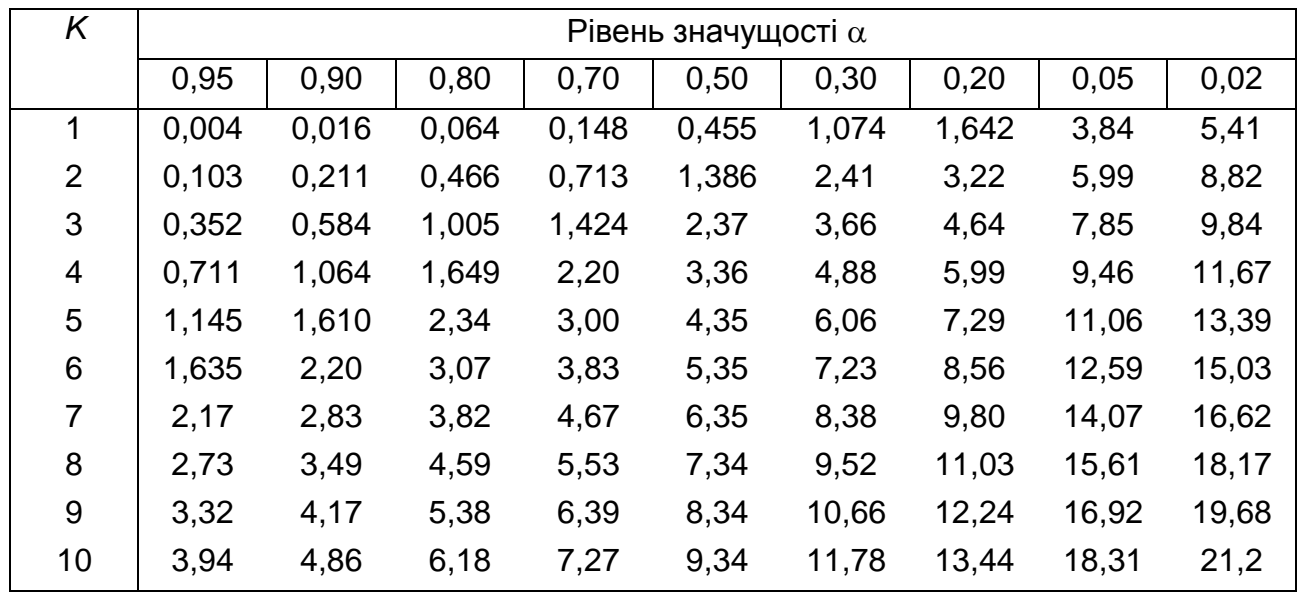

## Закінчення додатка А

Таблиця А.3

## Таблиця випадкових чисел

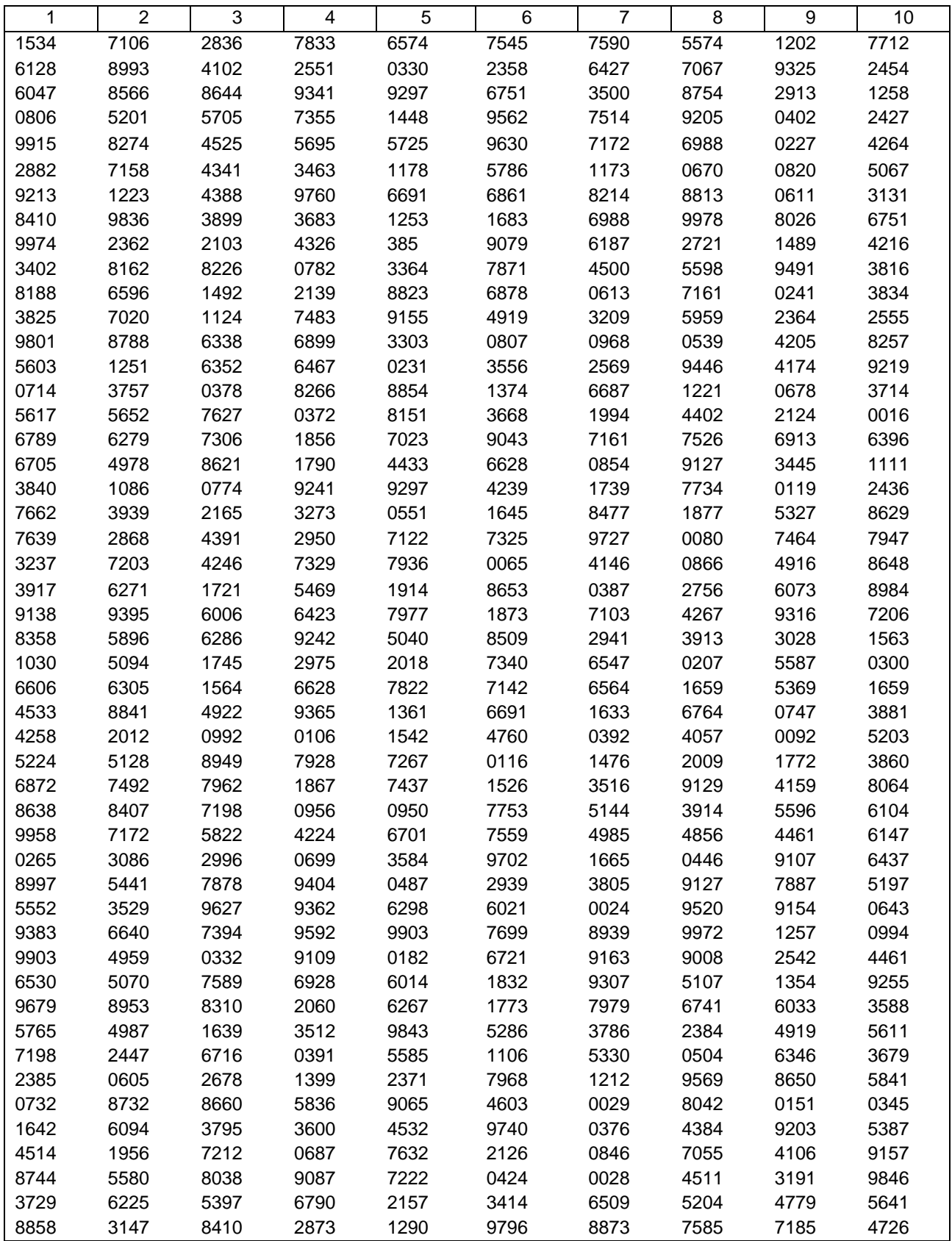

## Додаток В

## Таблиця В.1

## **Значення F-критерію при імовірності 0,95**

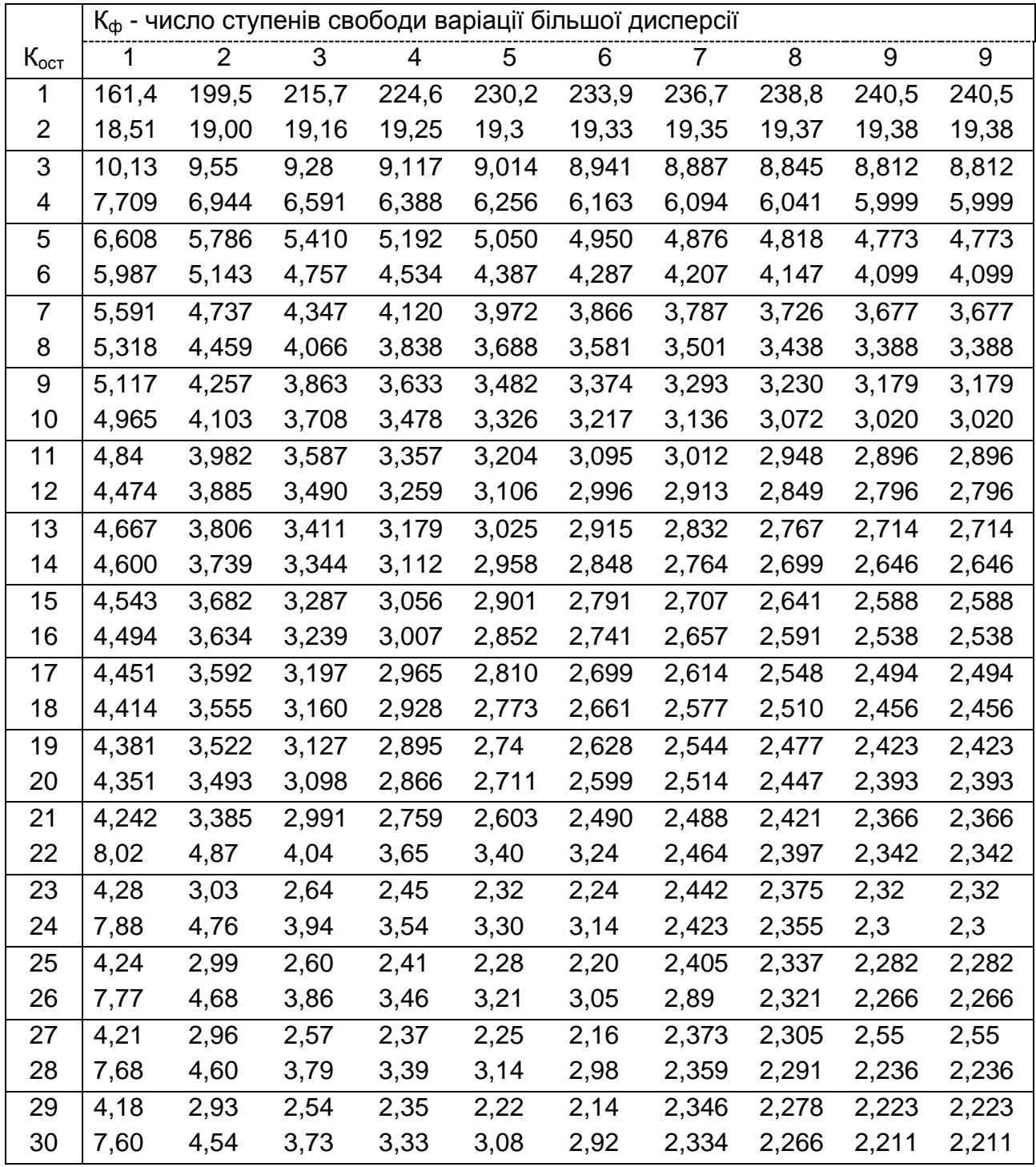

## Продовження додатка В

## Таблиця В.2

## **Значення F-критерію при імовірності 0,90**

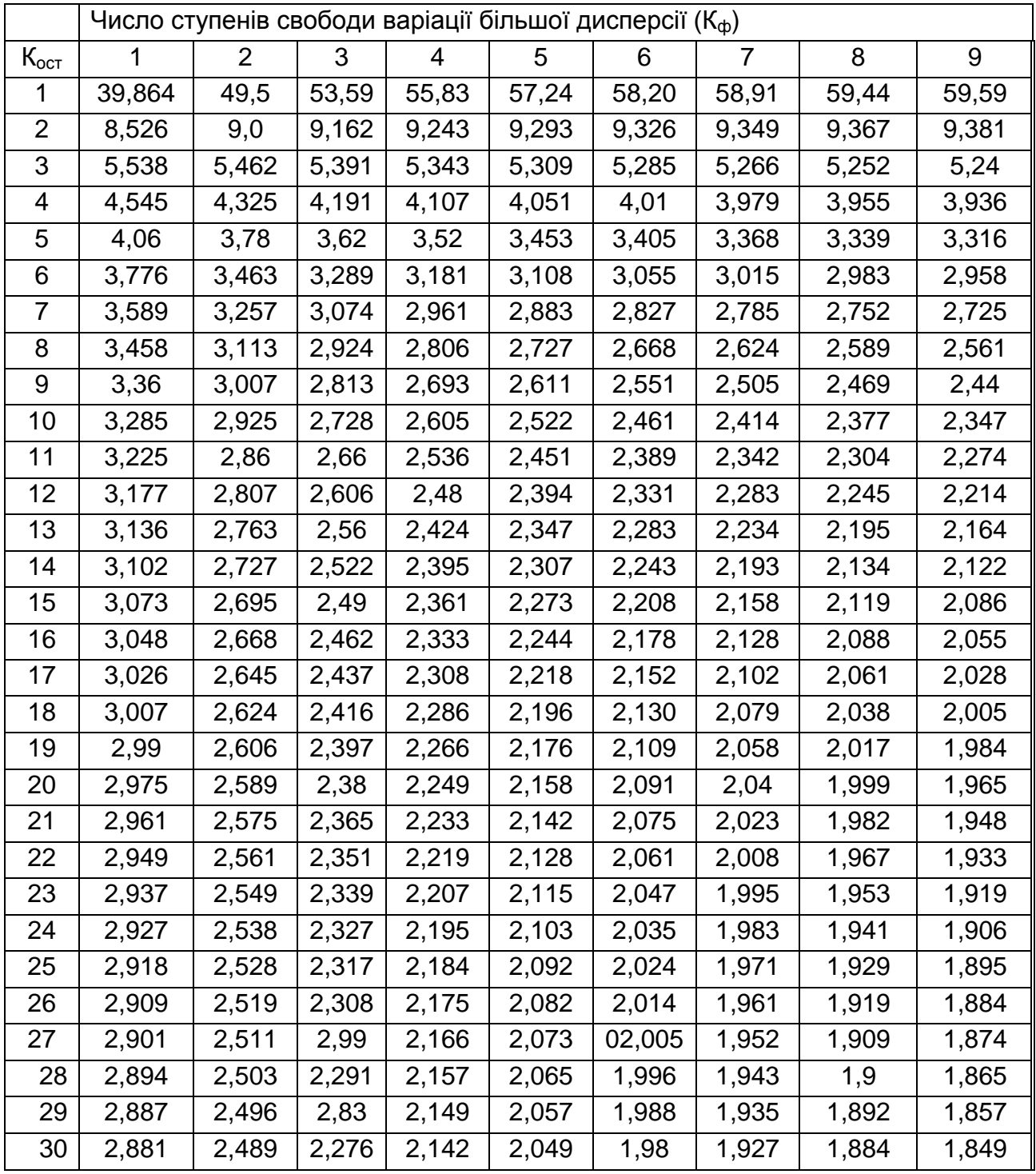

## Продовження додатка В

## Таблиця B.3

## **Коефіцієнти автокореляції при 5 і 1- відсоткових рівнях значимості**

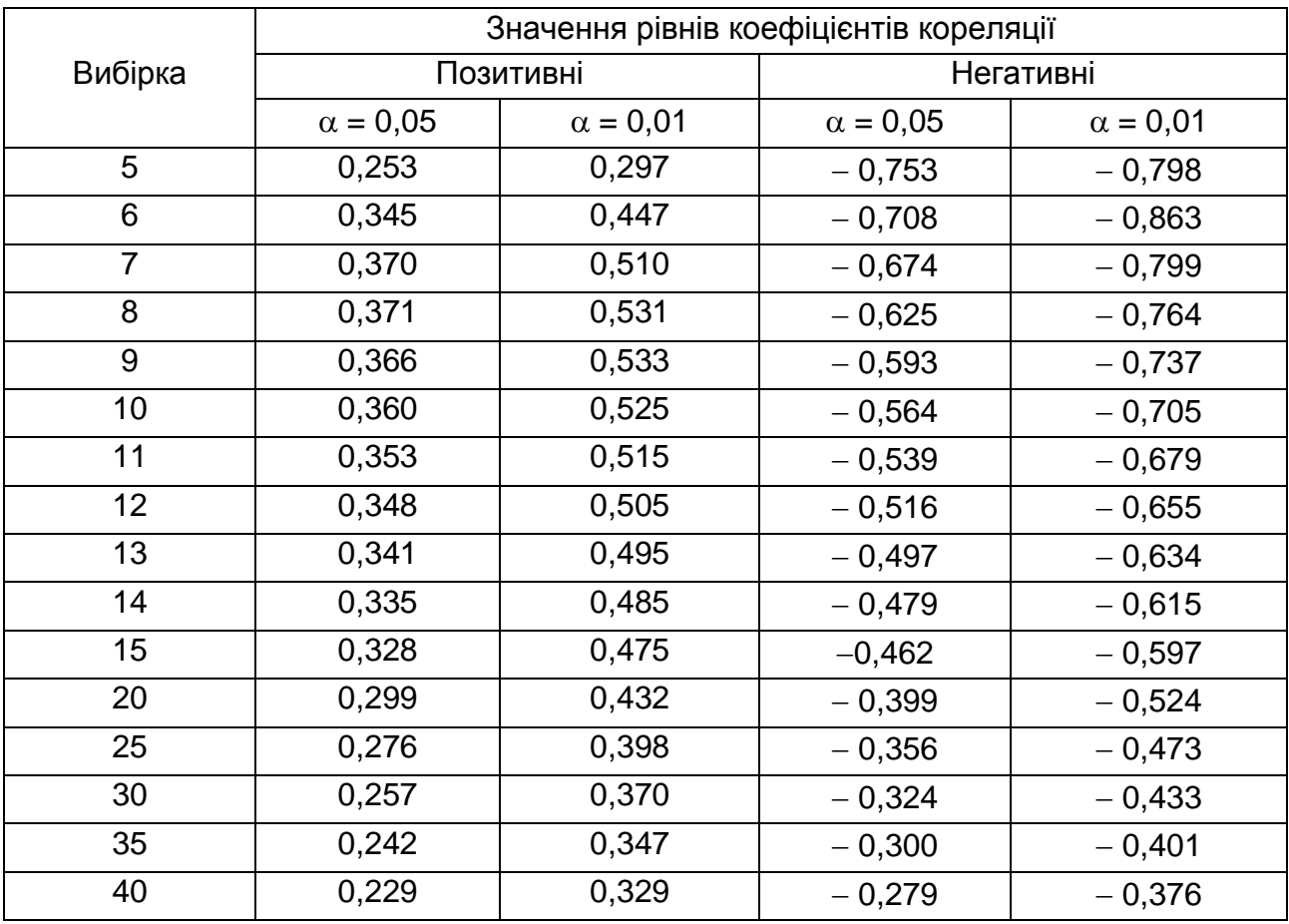

## Продовження додатка В

## Таблиця В.4

## **Критерій Дарбіна** – **Уотсона (п'ятивідсотковий рівень значності)**

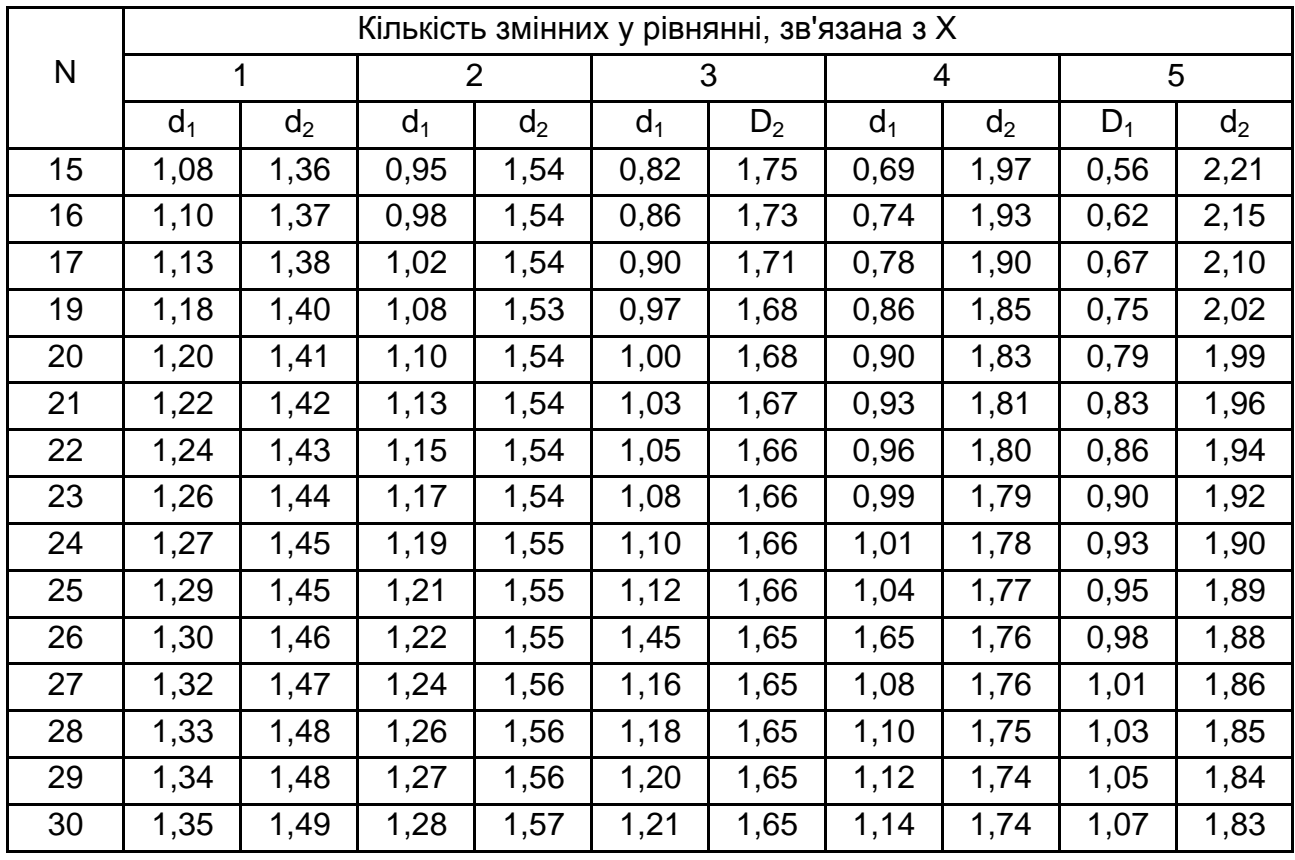

Таблиця B.5

## **П'яти-і одновідсоткові рівні істотності відношення до дисперсії середнього квадрата послідовних різниць (критерій Джона фон Неймана)**

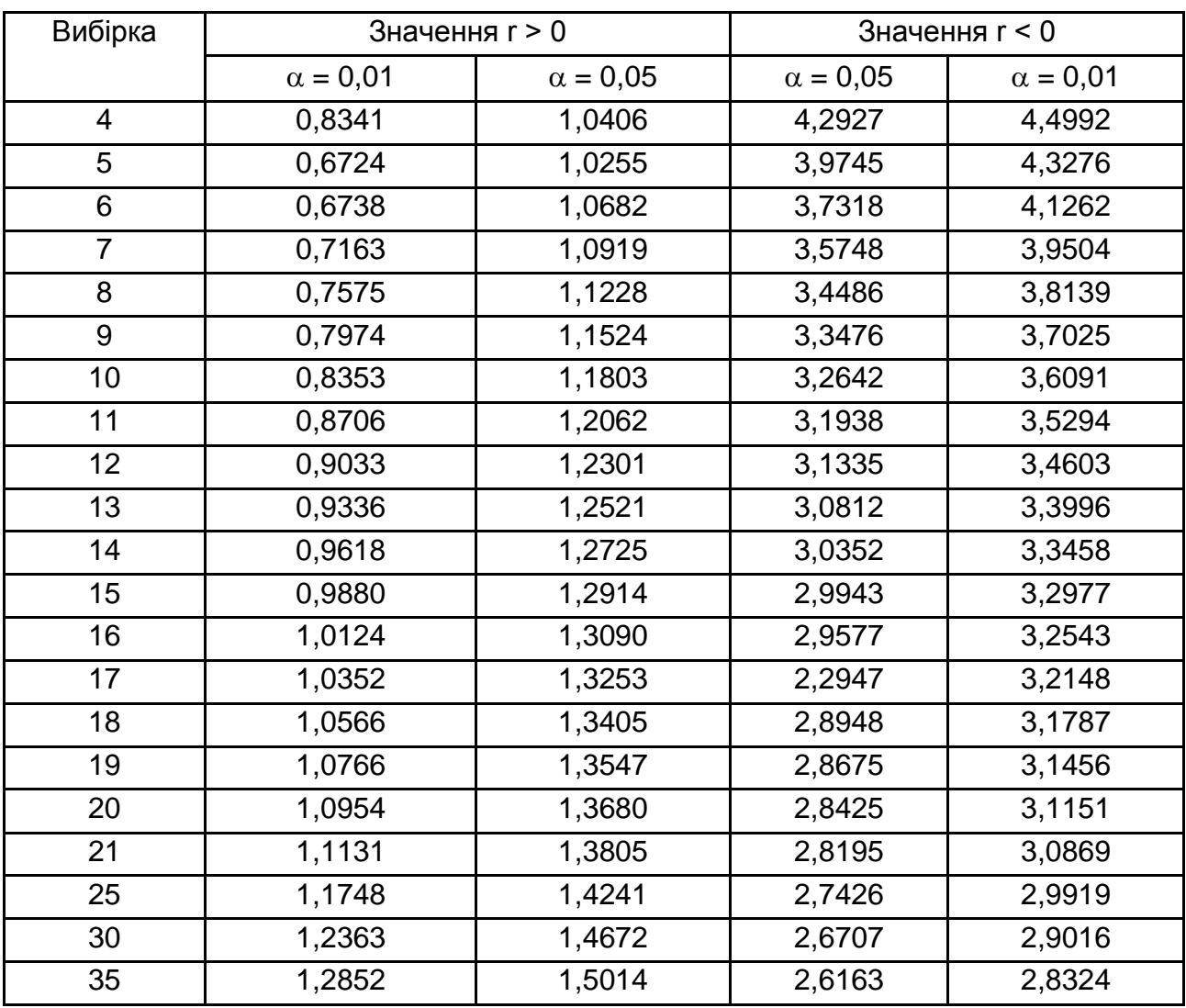

Доугерти К. Введение в эконометрику / К. Доугерти; пер. с англ. – М.: ИНФРА-М, 1997. - 402 с.

Клебанова Т. С. Эконометрия : учебно-методическое пособие для самостоятельного изучения дисциплины / Т. С. Клебанова, Н. А. Дубровина, Е. В. Раевнева. – Х. : Издательский дом "ИНЖЭК", 2003. – 132 с.

Орлова И. Экономико-математические методы и модели. Выполнение в EXCEL / И. Орлова. – М. : Финстатинформ, 2000. – 136 с.

Просветов Г. И. Эконометрика. Задачи и решения: учебнометодическое пособие / Г. И. Просветов. – М. : Изд. РДЛ, 2004. – 104 с.

Ржевський С. Вступ до економетрії: навч. посібник / С. Ржевский. – К. : ЄУФІМБ, 2004. – 94 с.

Терехов Л. Л. Экономико-математические методы и модели в планировании и управлении / Л. Л. Терехов, В. А. Куценко, С. П. Сиднев. – К. : "Вища школа"; 1984. – 232 с.

Тюрин Ю. Н. Анализ данных на компьютере / Ю. Н. Тюрин, А. А. Макаров; под ред. В.Э. Фигурнова. – М. : ИНФРА-М, Финансы и статистика, 1995. – 384 с.

Федосеев В. В. Экономико-математические методы и модели в маркетинге / В. В. Федосеев. – М. : Финстатинформ, 1996. – 206 с.

НАВЧАЛЬНЕ ВИДАННЯ

# **Методичні рекомендації до виконання лабораторних завдань з навчальної дисципліни "МАТЕМАТИЧНЕ МОДЕЛЮВАННЯ В ЕКОНОМІЦІ ТА МЕНЕДЖМЕНТІ"**

**для студентів напряму підготовки 6.030601 "Менеджмент" денної форми навчання**

Укладач **Омелаєнко** Ніна Миколаївна

Відповідальний за випуск **Ястремська О. М.**

Редактор **Бутенко В. О.**

Коректор **Бриль В. О.**

План 2013 р. Поз. № 68. Підп. до друку Формат 60х90 1/16. Папір MultiCopy. Друк Riso. Ум.-друк. арк. 3,25. Обл.-вид. арк. 4,06. Тираж прим. Зам. № Видавець і виготівник – видавництво ХНЕУ, 61166, м. Харків, пр. Леніна, 9а *Свідоцтво про внесення до Державного реєстру суб'єктів видавничої справи Дк № 481 від 13.06.2001 р.*